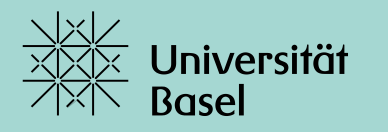

Universitätsbibliothek

# **Basics in literature searching: PubMed & other resources Dr. Thomas Fürst** Dr. Hannah Ewald PD Dr. Christian Appenzeller-Herzog University Library Medicine, AS 2023

### **Course attendance certificate for medical students**

- − Download course attendance certificate on medbas
- − Fill in yourself and send to Faculty (no input from us needed)
- − **Now in Zoom:**
	- − Logged in as guest? Please log in again with your (stud.)unibas.ch account and correct full name
	- − We can only download list of participants with Unibas account
	- − Checks/Control based on this list of participants

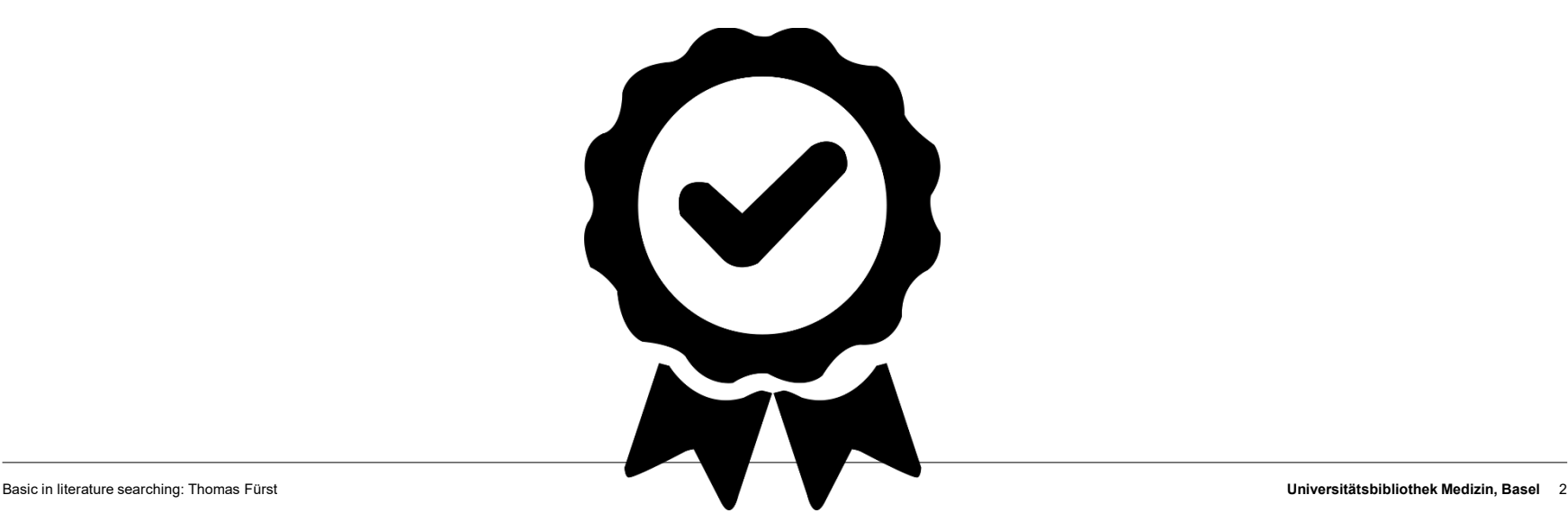

## **Overview**

Getting started…

Documentation

Aims

Research question (with exercises) "

Resources – where do I find what?

Boolean operators

PubMed: free-text searching (with interactive live demonstrations)

Side note Google Scholar

Precision and sensitivity "

Critical appraisal

Take home messages

Appendix

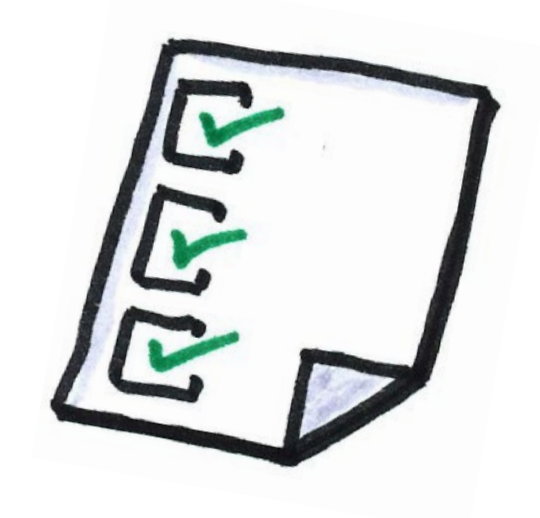

## **Getting started…**

- − You have an idea or a rough topic? Start with a non-specific search to get acquainted with your topic, for example on Google or on clinical information systems such as UpToDate or AMBOSS
- Refine your question continuously
- Search for (systematic) reviews (see Appendix).  $\rightarrow$  Is the topic already covered or even relevant? What search strategies are used in topic-related reviews? Which terms are used by pertinent articles in the title or abstract?
- Build up a database search and adjust it continuously (slides follow)
- Document it!

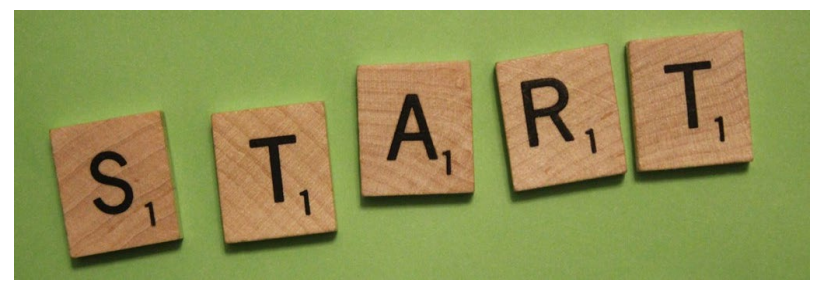

Jakeandlindsay; https://flic.kr/p/9qcnGe

## **Documentation**

Ewald H, Appenzeller, C: First draft for https://covid-evidence.org/

### What to document?

- − Where did you search
- − Search terms, number of hits
- Date

### How? For example

- − In Word, Excel or the like: copy/paste your search
- Directly in the search interface: account needed (see appendix)

Further documentation: while screening the hits:

- − Note thoughts, associations or ideas
- − Author/Title/Year, what is it about, for what can I use it
- $\rightarrow$  Here in addition to Word or Excel possibly also Endnote etc.

Suche 1 >> 858 Hits bzw. 733 mit Zeitfilter (orange); 12.3.2020

"severe acute respiratory syndrome coronavirus 2" [Supplementary Concept] OR "COVID-19" [Supplementary Concept] OR (wuhan[tiab] AND coronavirus[tiab]) OR (wuhan[tiab] AND pneumonia virus[tiab]) OR COVID19[tiab] OR COVID-19[tiab] OR coronavirus 2019[tiab] OR SARS-CoV-2[tiab] OR SARS2[tiab] OR SARS-2[tiab] OR "severe acute respiratory syndrome 2"[tiab] OR 2019-nCoV[tiab] OR (novel coronavirus[tiab] AND 2019[tiab]) NOT (animals[mesh] NOT humans[mesh]) AND ("2019/12/01"[EDAT]: "3000/12/31"[EDAT])

Suche 2 >> 805 Hits; wie 1, aber sensitiver (s. orange History and Search Details

corona[ti] OR covid\*[ti] OR sars[ti] OR severe acute acute respiratory syndrome coronavirus 2" [Supplen] Concept] OR (wuhan[tiab] AND coronavirus[tiab]) OI COVID19[tiab] OR COVID-19[tiab] OR coronavirus 20 SARS-2[tiab] OR "severe acute respiratory syndrome coronavirus[tiab] AND 2019[tiab]) NOT (animals[me: ("2019/12/01"[EDAT]: "3000/12/31"[EDAT])

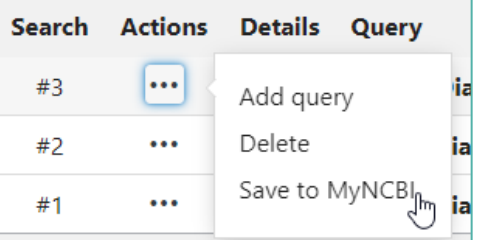

### **Documentation: reference management software**

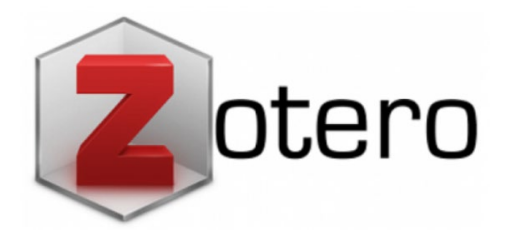

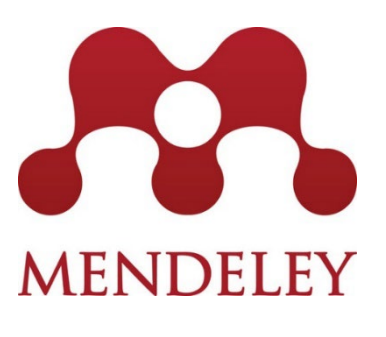

You can find all courses on all these softwares on the University Medical Library website: [https://ub.unibas.ch/en/locations](https://ub.unibas.ch/en/locations/university-medical-library/) [/university-medical-library/](https://ub.unibas.ch/en/locations/university-medical-library/)

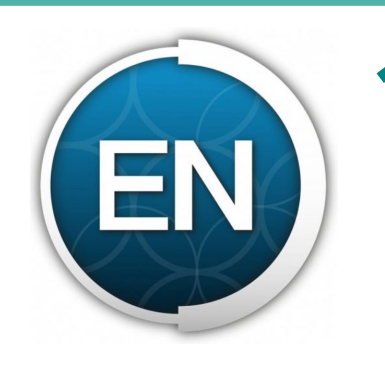

**Cutavi** 

### **Aims: Where do you want to go? – What will you learn today?**

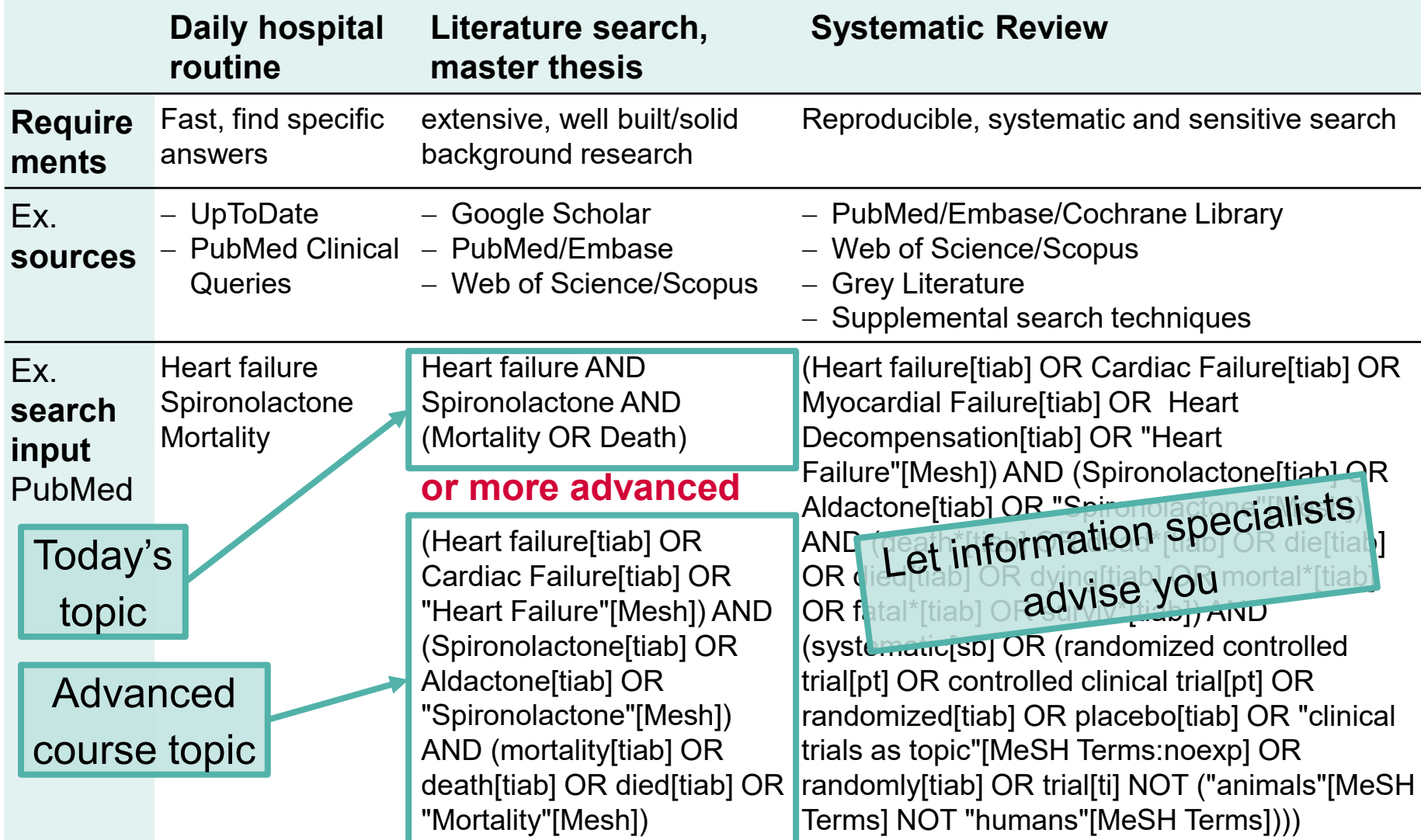

## **Research question: clinical vs. scientific question**

### **Clinical question for medical doctor**

Detailed anamnesis directly relevant to the identified problem (i.e. your individual patient and his/her problem):

*Treatment plan for Ms Müller, 88 years, widowed, living in her own house outside the village, mentally very fit, diabetic, tear of posterior horn inner meniscus right knee; patient wants to be able to garden again and sing in the local churche's choir with weekly gatherings in the village center*

In evidence-based medicine, an answerable, precisely structured question is essential to facilitate the **search for an answer**.

### **Scientific question for clinical research/epidemiologists**

Detailed anamnesis not directly applicable (i.e. perspective not directly on an individual patient, but a study population with certain "similar" characteristics):

*Arthroscopic partial meniscus resection vs. physiotherapy for elderly with meniscus tear; pain ↓, independent mobility ↑, (quality of life (QoL) ↑) …*

### **Research question: precise formulation, for instance with PICO or PECO**

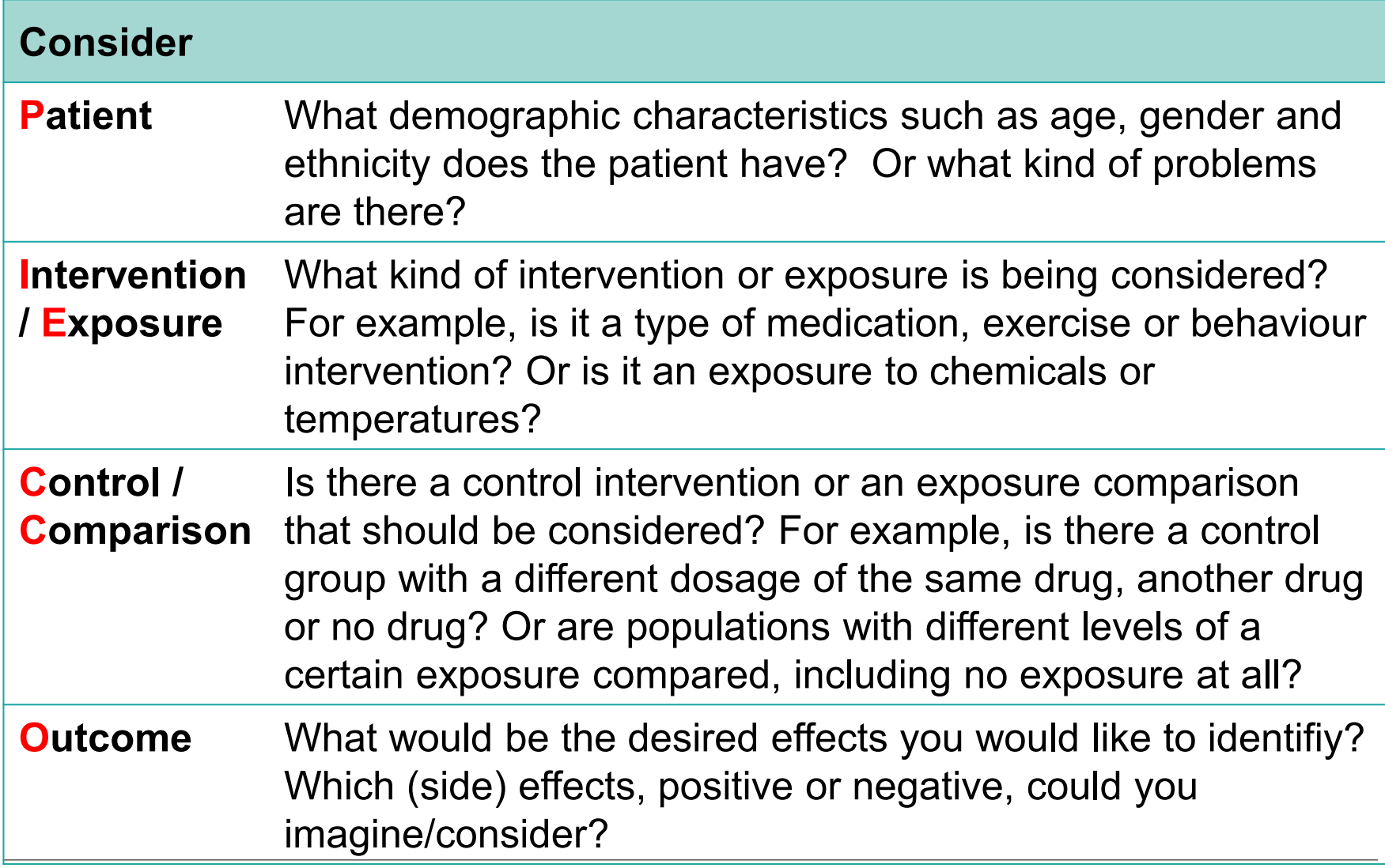

### **Research question: precise formulation, for instance with PICO or PECO**

**Do not unconditionally follow these frameworks, but use your own experience and brain!**

https://de.wikipedia.org/wiki/Datei:Who\_is\_it.png#metadata

**Population**: Adults with meniscus tear

**Intervention**: physiotherapy

**Control**: Arthroscopic partial meniscus resection

**Outcome:** Pain, independent mobility, (QoL)

**PICO question:** In adult patients with a meniscus tear, is physiotherapy or arthroscopic partial meniscus resection better to reduce pain and increase independent mobility (or overall quality of life)?

 $\rightarrow$  Besides PICO or PECO, numerous other systems exist, depending on the context/setting, e.g. SPIDER, SPICE, ECLIPSE … <http://dx.doi.org/10.1136/bmjgh-2018-001107>

TobiasSchumann,

### **Exercise: Determine possible research questions**

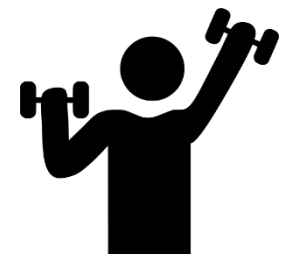

1. A friend of yours has severe asthma. After lunch with him you see an advertisement about the Hochgebirgsklinik Davos, a clinical rehabilitation center for diseases of the respiratory system situated in the mountains in Switzerland. You are wondering if a stay in a mountain climate might indeed reduce the asthmatic attacks of your friend.

2. After the newspaper "20 Minuten" reported on the difficulties of obese children in Bettingen, the municipality contacts you. They would like to reduce the risk of the children developing diabetes mellitus and ask what is better: increase recreational activities in the community or introduce educational programs for lifestyle changes.

3. Accurate and fast diagnosis of malaria is essential for the initiation of proper treatment. New molecular diagnostic based on PCR are available and you would like to know if they are more accurate than the currently used rapid diagnostic tests (RDTs).

4. Your grandfather is a long-time smoker. You would like him to quit but he argues that in his age it will not make a difference anymore. However, if you could proof to him that there are already health benefits after one year he would stop smoking.

5. You have a heated discussion with a sound engineer at a concert about the adherence to the 80dB threshold. He arguments that 5dB more or less is just nit-picking. You wonder if that is true.

### **Exercise: Possible solutions**

**Do not unconditionally follow these frameworks, but use your own experience and brain!**

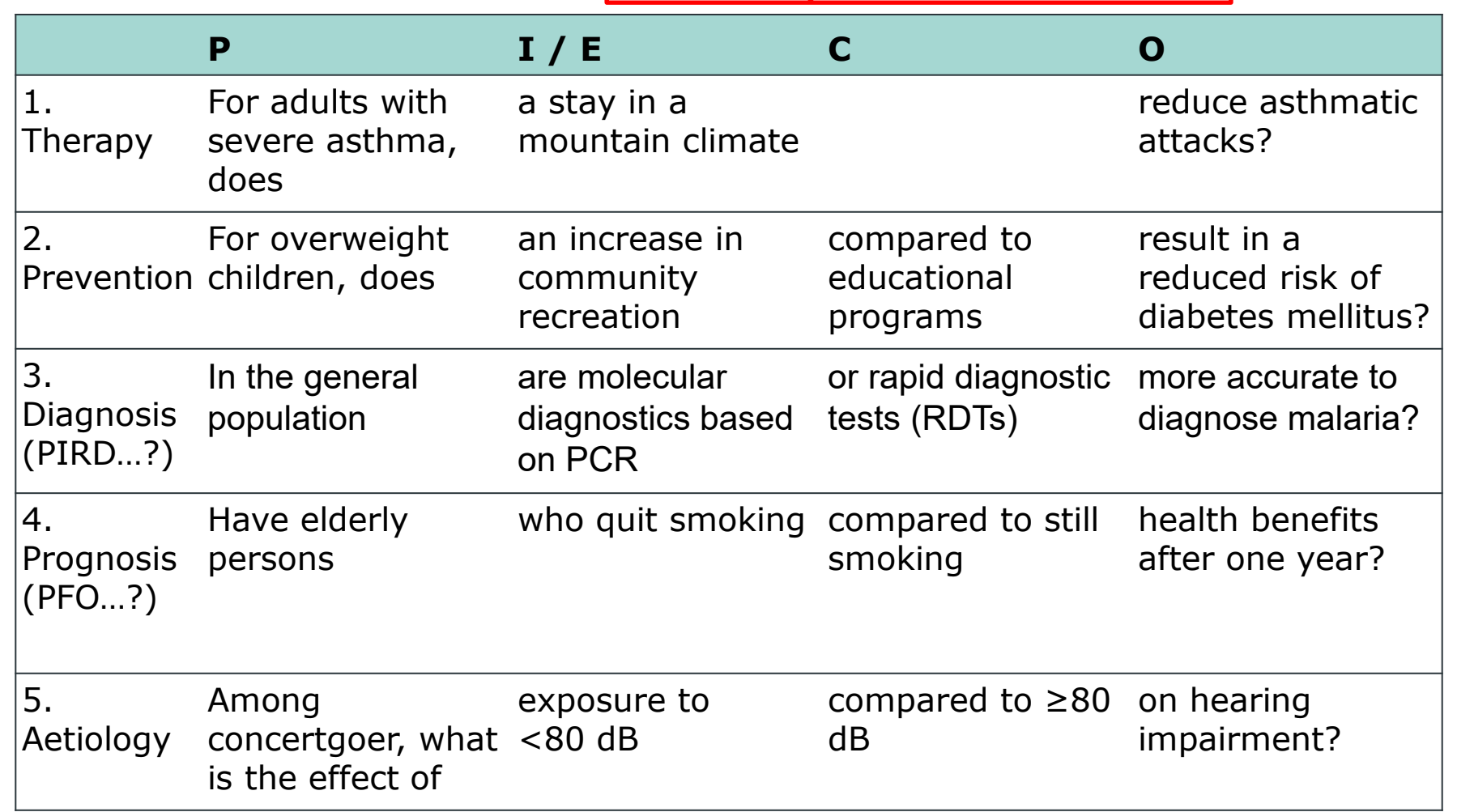

### **Resources – where do I find what?**

- Internet/Webpages  $\rightarrow$  "grey\*" and other literature
- Study registers  $\rightarrow$  completed/ongoing trials
- Clinical information systems  $\rightarrow$  Basic knowledge and more
- Library catalogues  $\rightarrow$  Monographs, dissertations
- $\textsf{Electronic\ data}$   $\rightarrow$  mainly journal articles

Focus

(\* "…materials and research produced by organization outside of the traditional [commercial](https://en.wikipedia.org/wiki/Publishing) or [academic publishing](https://en.wikipedia.org/wiki/Academic_publishing) and distribution channels.")

[\(https://en.wikipedia.org/wiki/Grey\\_literature](https://en.wikipedia.org/wiki/Grey_literature))

https://pixabay.com/images/id-3411617/

### **Resources: Internet/Webpages**

- − "You can find many/all things in the internet…!"
- − For scientific literature search especially relevant for *grey literature*
- − Make the right choice with internet sources! Critically assess the quality & authenticity of the information.
- Important questions that arise for the evaluation of Internet sites:
	- o **WHO** is the publisher of the website?
	- o **WHY** is the website offered?
	- o **HOW** is the website designed?

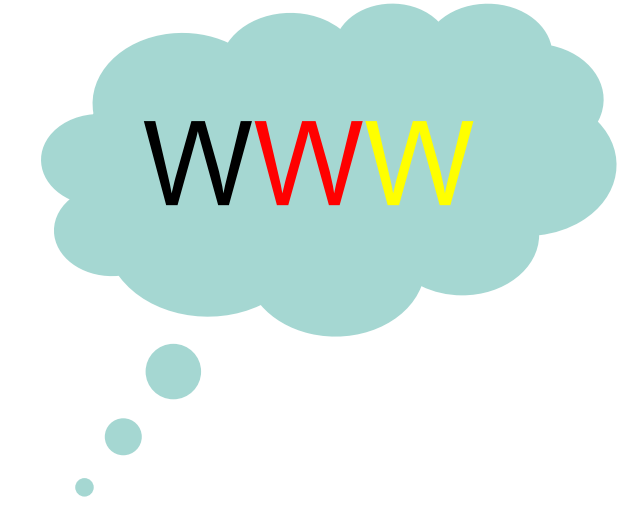

### **Resources: Internet/Webpages**

**WHO** is the publisher of the website?

- Is the publisher known? Is it a reputable institution?
- If the publisher is not directly visible look for information in the imprint or in "About us".

**WHY** is the website offered?

- Is there an educational mandate, e.g. by a state or cantonal institution (research institute, university institution, office, authority etc.)?
- Are these advertising messages from providers with commercial, political or religious interests?

**HOW** is the website designed?

- Professional, up-to-date, well maintained: Contents with serious and complete bibliography & further links?
- Styled for high gloss advertising purposes visible?
- Private providers, "offender by conviction"? partly "simply knitted", not always up to date, no or only few serious literature references.

### **Resources: Study registers**

- − Trials usually have to be registered. Many countries have their own registers, *[https://en.wikipedia.org/wiki/List\\_of\\_clinical\\_trial\\_registries](https://en.wikipedia.org/wiki/List_of_clinical_trial_registries)*
- − References to planned, ongoing and completed studies. Partly not (yet) published study results.
- − Mostly independent databases, similar features and functions as specialist electronic databases (see following slides).
- − The best known are probably in clinical research:
	- o WHO International Clinical Trials Registry Platform (international) <https://www.who.int/clinical-trials-registry-platform>
	- o ClinicalTrials.gov (USA) <https://clinicaltrials.gov/>
	- o EU Clinical Trials Register (Europe) <https://www.clinicaltrialsregister.eu/>

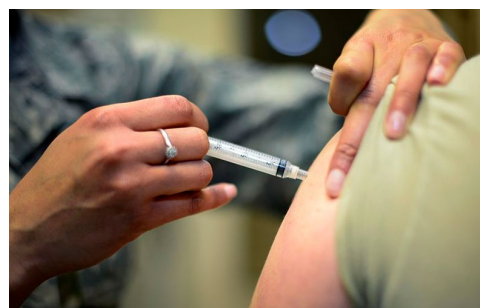

Shots for all<https://www.dvidshub.net/image/1836493>

### **Resources: Clinical information systems, e.g. UpToDate & AMBOSS as examples**

### **UpToDate**

- − Fee-based database (license for **local** use in the University Medical Library and University Hospital Basel, no VPN access)
- Material prepared by experts for everyday clinical use (**medical, peer-reviewed "Wiki")**

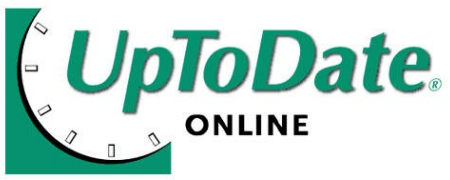

− Patient information

### **AMBOSS**

- **Reference work & learning program (basic campus license at the** University of Basel)
- − Knowledge app (mobile & offline)
- − Guidelines-compliant and cross-disciplinary

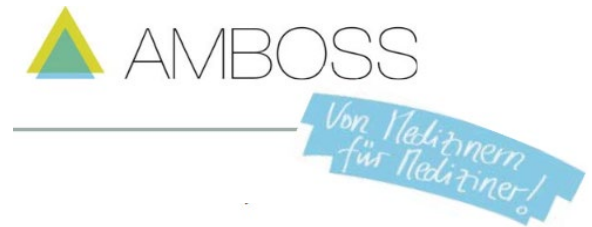

### **Resources: Clinical information systems, e.g. UpToDate & AMBOSS as examples**

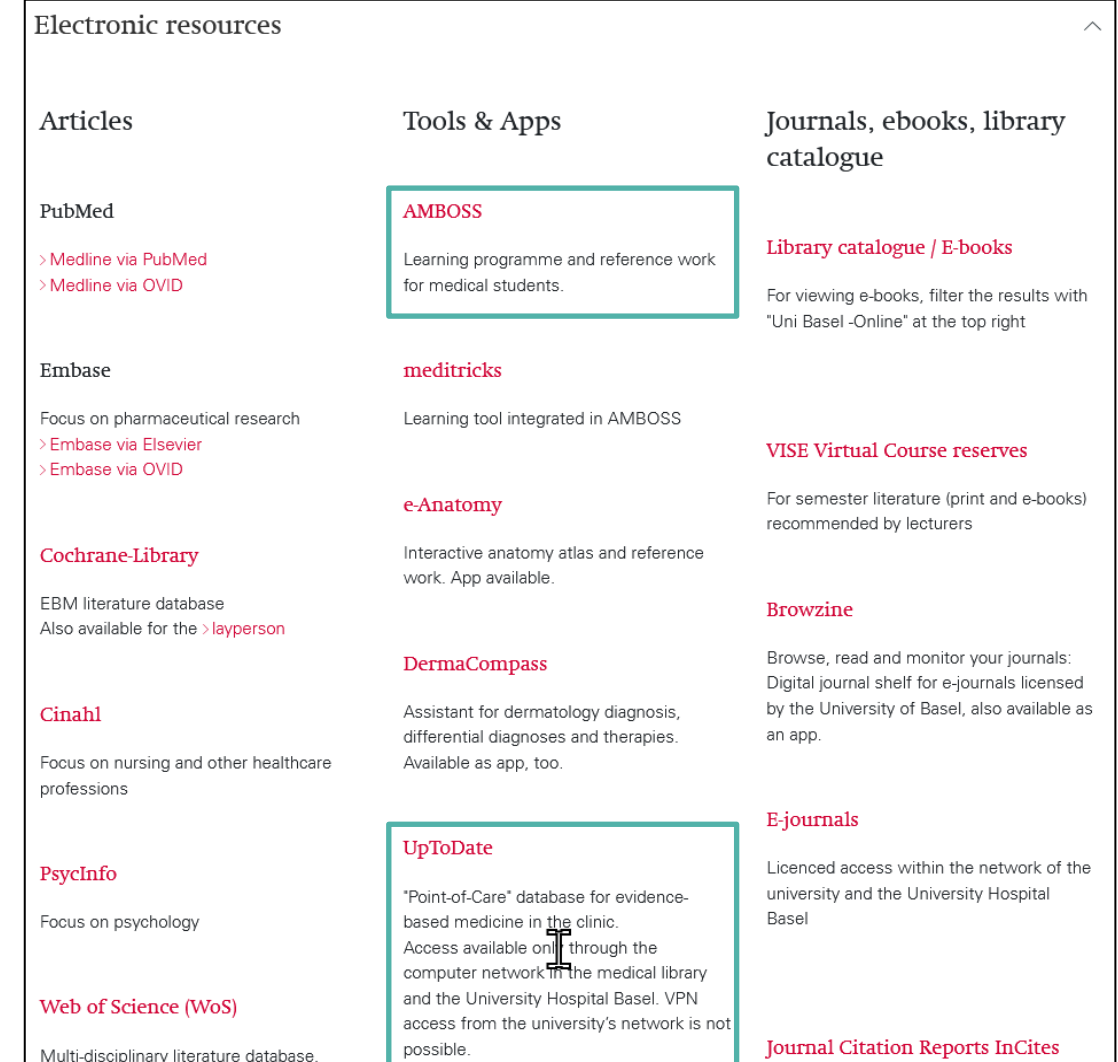

If interested, go to [https://ub.unibas.ch/](https://ub.unibas.ch/en/locations/university-medical-library/) [en/locations/](https://ub.unibas.ch/en/locations/university-medical-library/)  [university-medical](https://ub.unibas.ch/en/locations/university-medical-library/)[library/](https://ub.unibas.ch/en/locations/university-medical-library/) and navigate to "Electronic resources".

## **Resources: Library catalogues**

#### <https://basel.swisscovery.org/>

- − National library platform providing access to holdings of currently 490 scientific libraries in Switzerland
- − Especially relevant for books/e-books and dissertations

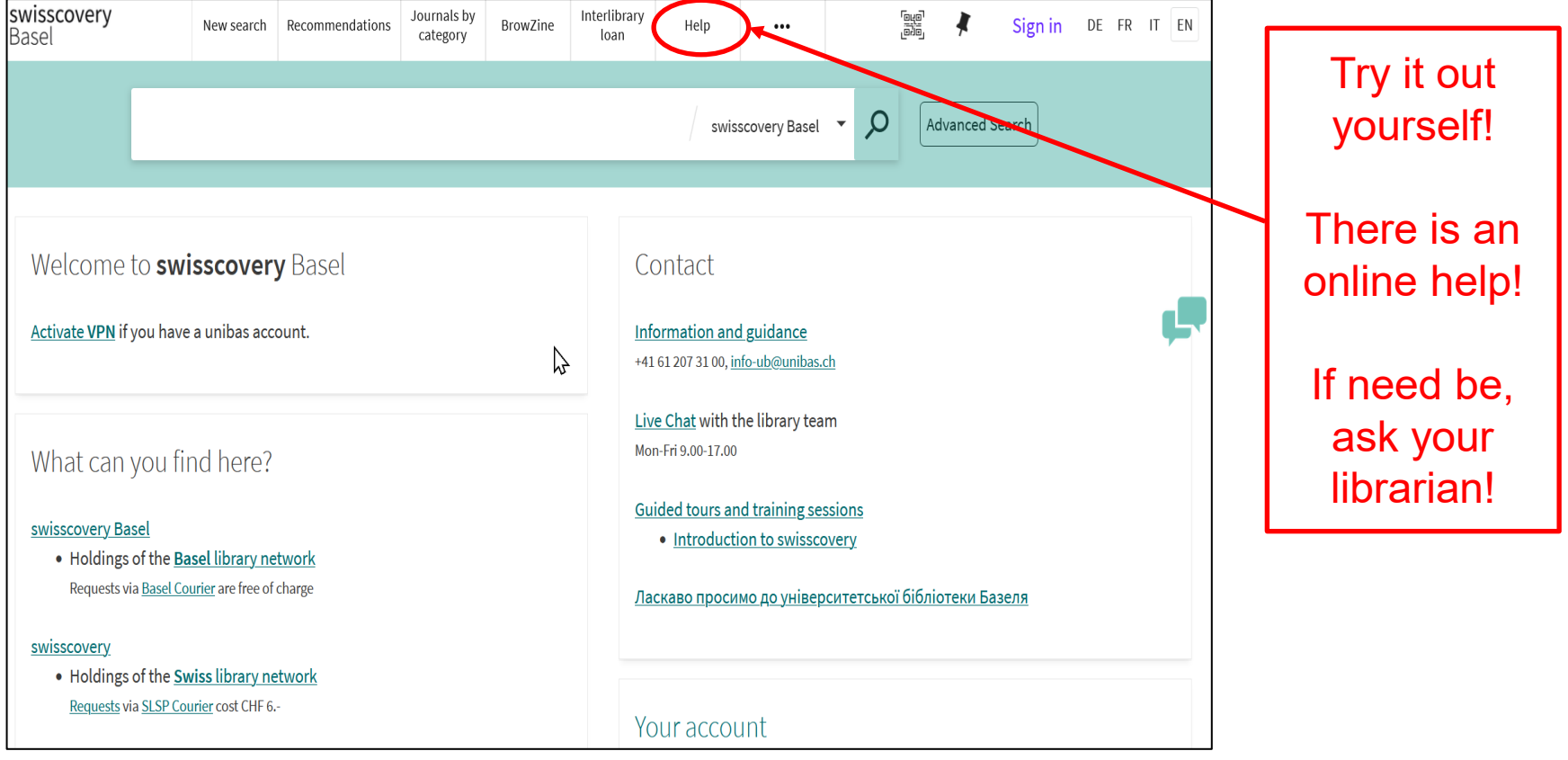

### **Resources: Electronic databases**

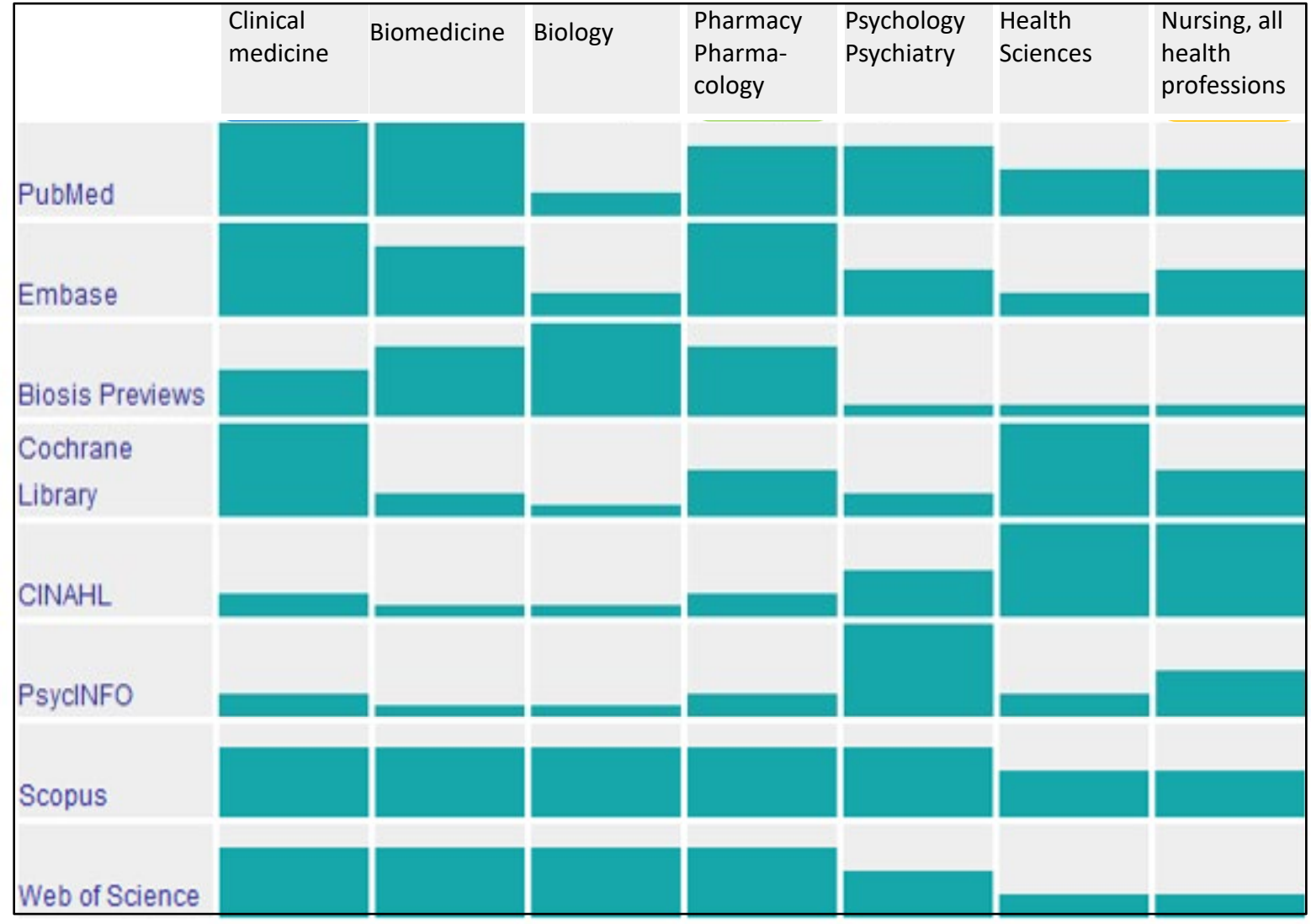

Adapted, table by Martina Gosteli

## **Resources: Electronic databases**

#### Electronic resources

**Articles** 

#### PubMed

Medline via PubMed Medline via OVID

#### Embase

Focus on pharmaceutical research **Embase via Elsevier** Embase via OVID

#### Cochrane-Library

EBM literature database Also available for the >lavperson

#### Cinah1

Focus on nursing and other healthcare professions

#### PsycInfo

Focus on psychology

Web of Science (WoS)

#### Tools & Apps

**AMBOSS** 

Learning programme and reference work for medical students.

#### meditricks

Learning tool integrated in AMBOSS

#### e-Anatomy

Interactive anatomy atlas and reference work. App available.

#### **DermaCompass**

Assistant for dermatology diagnosis, differential diagnoses and therapies. Available as app, too.

#### **UpToDate**

"Point-of-Care" database for evidencebased medicine in the clinic. Access available only through the computer network<sup>TR</sup>the medical library and the University Hospital Basel, VPN access from the university's network is not possible.

Journals, ebooks, library catalogue

#### Library catalogue / E-books

For viewing e-books, filter the results with "Uni Basel -Online" at the top right

**VISE Virtual Course reserves** 

For semester literature (print and e-books) recommended by lecturers

#### **Browzine**

Browse, read and monitor your journals: Digital journal shelf for e-journals licensed by the University of Basel, also available as an app.

#### E-journals

Licenced access within the network of the university and the University Hospital **Basel** 

**Journal Citation Reports InCites** 

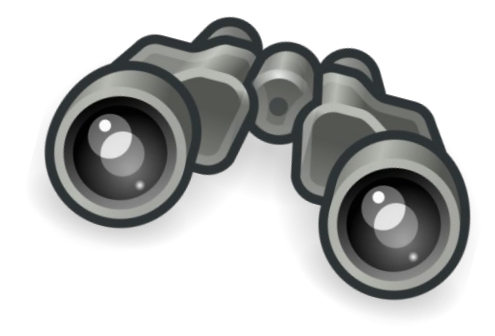

Go to [https://ub.unibas.ch/en/loc](https://ub.unibas.ch/en/locations/university-medical-library/) [ations/university-medical](https://ub.unibas.ch/en/locations/university-medical-library/)[library/](https://ub.unibas.ch/en/locations/university-medical-library/) and navigate to "Electronic resources".

Important: there are many other and also open access electronic databases, e.g. the more regional AJOL (<https://www.ajol.info/>) or LILACS ([https://lilacs.bvsalud.org/](https://lilacs.bvsalud.org/en/) [en/](https://lilacs.bvsalud.org/en/)), etc.

### **Okay, but how do I search?**

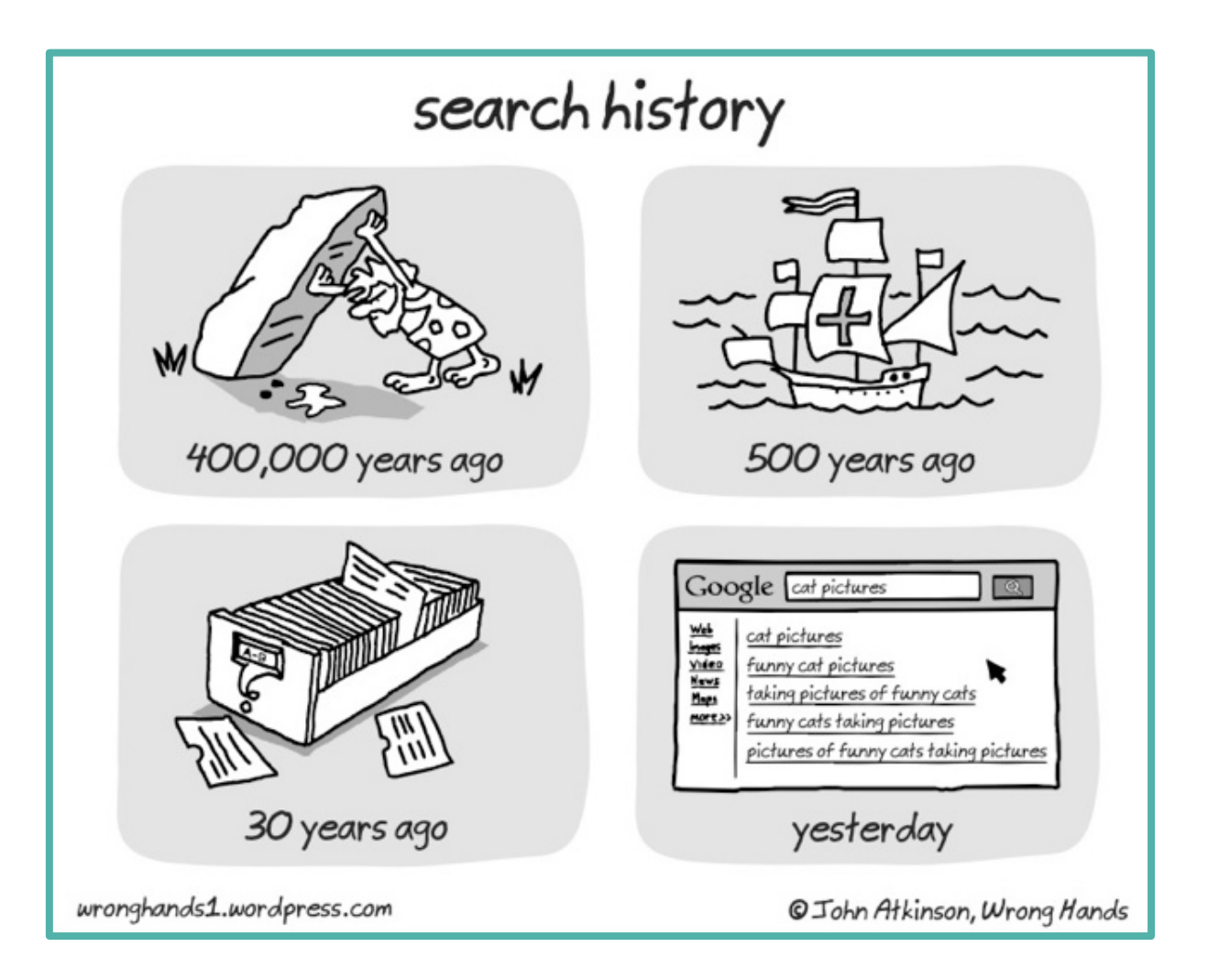

### **Boolean operators**

- AND = both search terms occur
- $OR = at least one of the two search terms occurs$
- $NOT = without this search term$

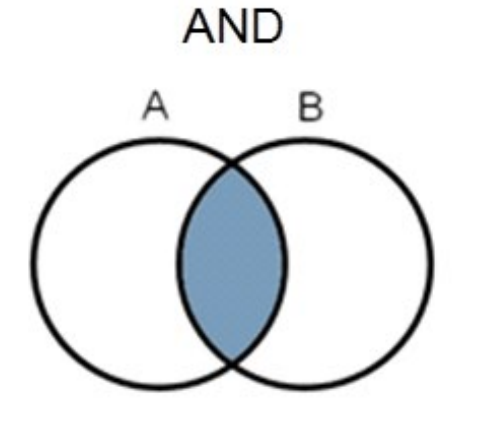

Radiation AND Cancer Cancer OR Neoplasm

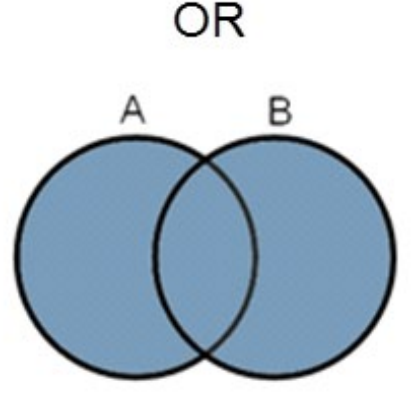

Attention: 'NOT' usually leads to unwanted exclusions. Best to contact an information specialist

### **Boolean operators: Combination of PECO elements with AND**

### **P** AND **E** AND **C** AND **O**

resp. with synonyms:

**(Population 1** OR **Population 2** OR **…)** AND

**(Exposure 1** OR **Exposure 2** OR **…)** AND

**(Comparison 1** OR **Comparison 2** OR **…)** AND

**(Outcome 1** OR **Outcome 2** OR **…)**

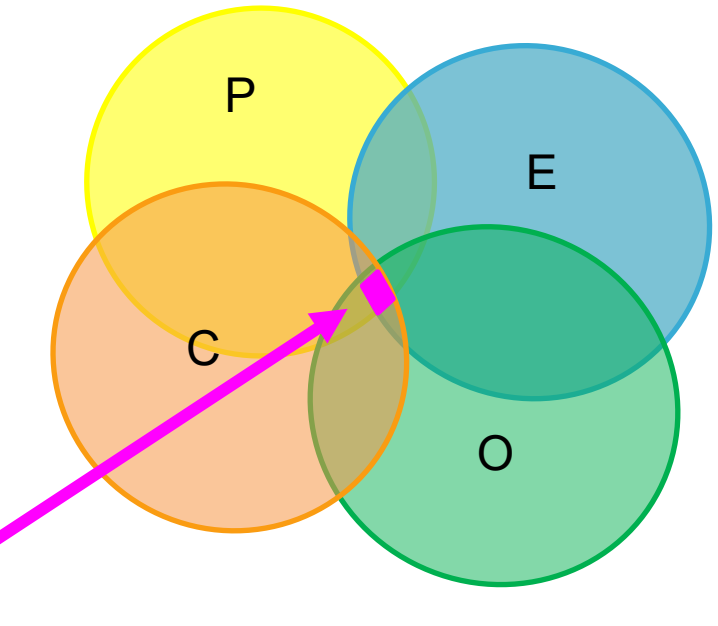

#### **Intersection = final relevant hits**

**Hint**: Not all elements of PECO need to be considered as search blocks in a search strategy. For instance, if you want to explore all potential health outcomes caused by a certain exposure, you should not include an outcome search block in your search strategy (you would only find what you look for…!). Credo: "As many search blocks as needed, but as few as possible!"

### **Boolean operators: Combination of PECO elements – Attention: Brackets!**

### **(P1 OR P2)** AND **(E1 OR E2)**

With brackets: "nesting"  $\rightarrow$  commands in brackets are executed first!

**(Population 1** OR **Population 2)** AND

**(Exposure 1** OR **Exposure 2)**

**= final hits 1**

Without brackets: commands strictly executed from left to right!

## **Population 1** OR **Population 2** AND **Exposure 1** OR **Exposure 2**  E2 **= final hits 2**

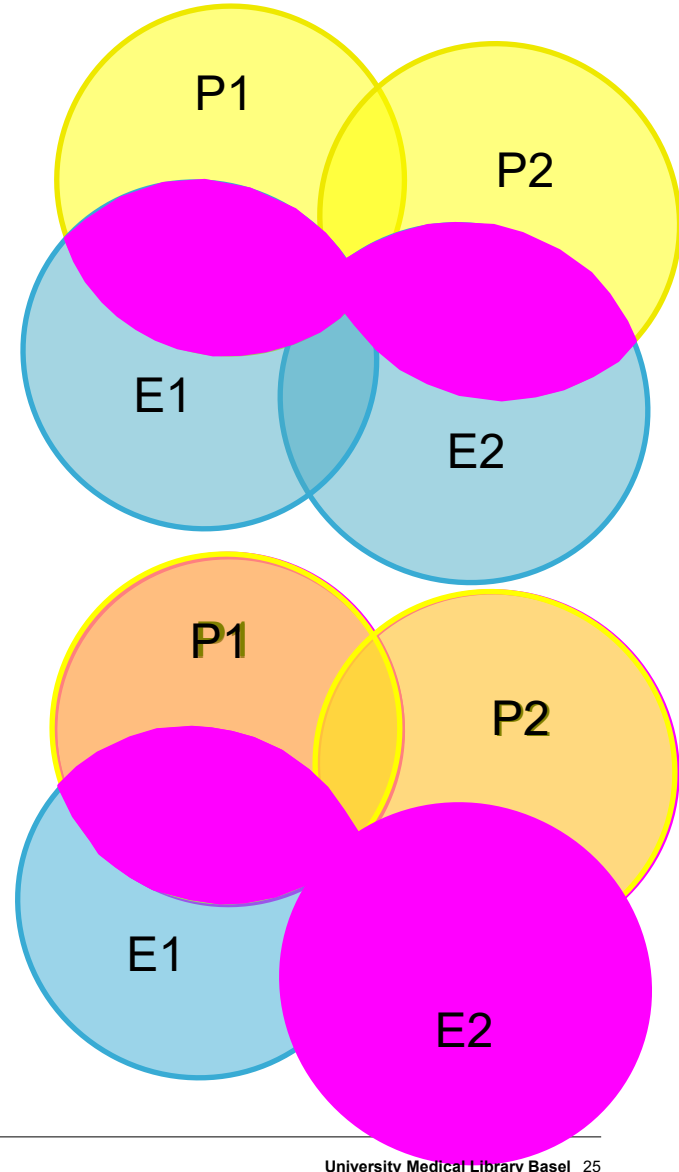

### **PubMed**

- − **Pub**lic access to **Med**line database
- − Most comprehensive medical search interface
- − Fundamental redesign in 2020 (New PubMed)
- − Publisher: US National Library of Medicine (NLM)
- Daily updates
- − Annually ~1 Mio new citations
- Search in full text not possible! (abstracts freely accessible)

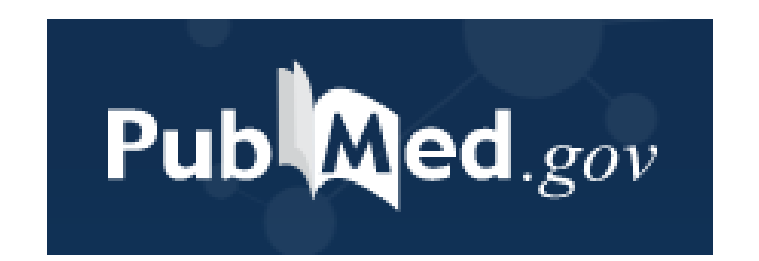

### **PubMed: Useful Links**

### **PubMed access via Uni Basel**

<https://pubmed.ncbi.nlm.nih.gov/?otool=unibaslib>

### **PubMed Online Training:**

<https://learn.nlm.nih.gov/rest/training-packets/T0042010P.html>

### **PubMed User Guide**

<https://pubmed.ncbi.nlm.nih.gov/help/>

### **Training courses at the University Medical Library (not only on PubMed)**

<https://ub.unibas.ch/de/ub-medizin/#c10083>

### **Free-text search**

#### **Intelligent search engine:**

PubMed is capable of intelligent implementation of a "simple search query" (= free-text search); (= automatic term mapping  $(ATM) \rightarrow$  details advanced course!)

Free-text search terms are compared with the indexed standard vocabulary (=MeSH  $\rightarrow$  details advanced course!) and different spellings are taken into account (e.g. singular/plural, American/British English).

For example, you can enter one term for each aspect of the PICO question.

Without the manual input of Boolean operators an **'AND**' is assumed between the words entered.

e.g.: exercise translates to:

"exercise"[MeSH Terms] OR "exercise"[All Fields] OR "exercises"[All Fields] OR "exercise therapy"[MeSH Terms] OR ("exercise"[All Fields] AND "therapy"[All Fields]) OR "exercise therapy"[All Fields] OR "exercise's"[All Fields] OR "exercised"[All Fields] OR "exerciser"[All Fields] OR "exercisers"[All Fields] OR "exercising"[All Fields]

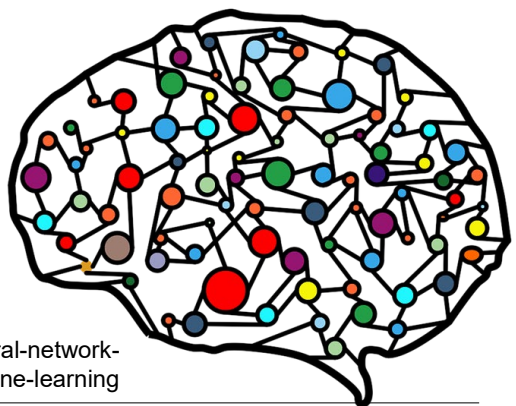

https://www.needpix.com/photo/1637259/artificial-neural-network-ann-neural-networkneural-network-brain-mind-computer-machine-learning

### **PubMed Live! What do I find where?**

# **Live demonstration in the course**

### Documented by screenshots in the handout (appendix)

### **Google Scholar**

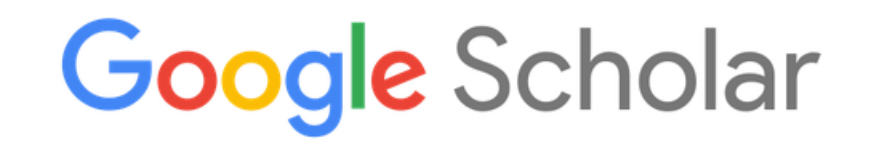

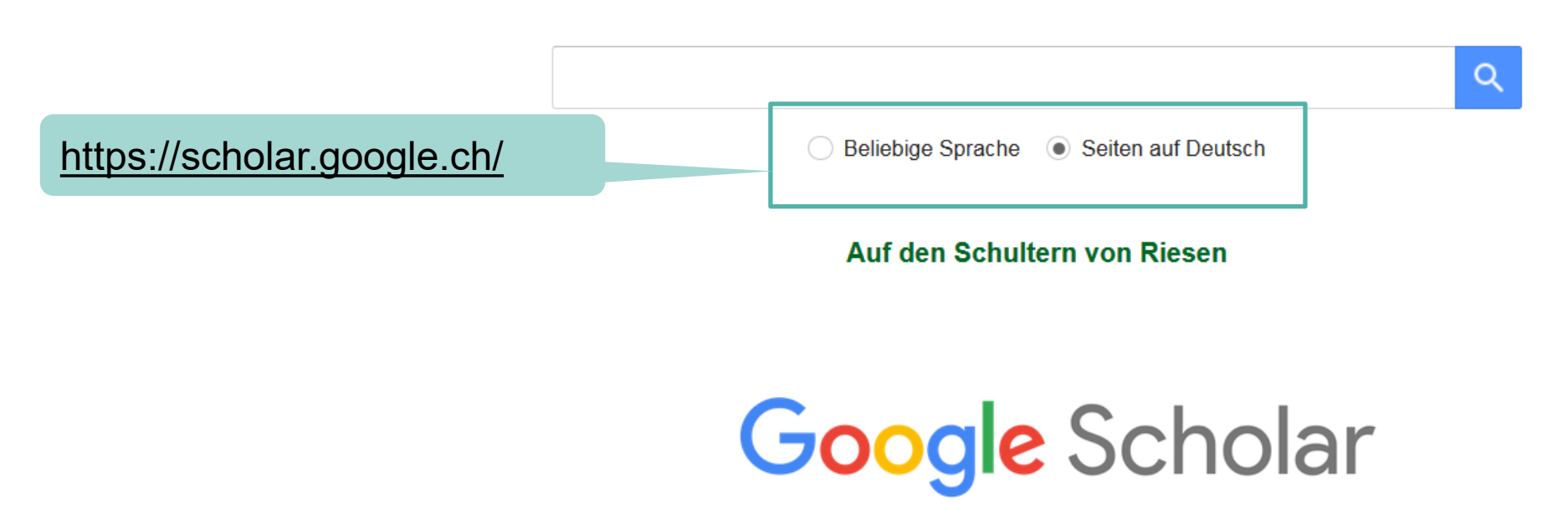

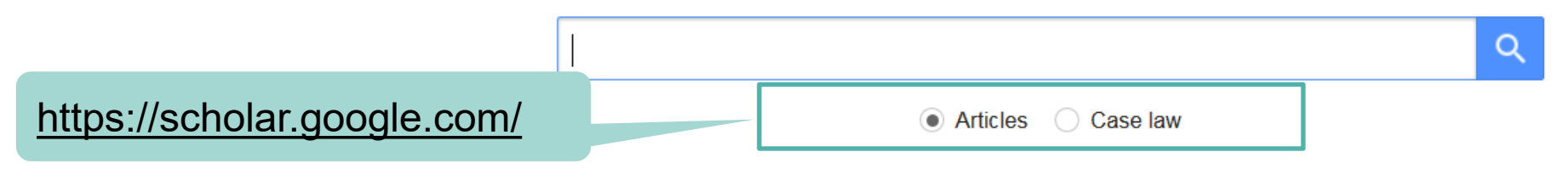

#### Stand on the shoulders of giants

### **Google Scholar: Advantages**

### **Suitable for fast, simple searches**

- − Freely accessible, simple search
- Large amount of scientific data
- − Includes various document types such as journals and conference proceedings, reports, patents, etc.
- − Searches full texts
- − Link to articles that cite a specific article ("Cited by")
- − "Cited by" option also searches citations in books
- − Scientific literature partly freely accessible and library links to licensed full text

## **Google Scholar: Disadvantages**

### **Less suitable for systematic and reproducible searches**

- − Search algorithms not comprehensible, searches only conditionally reproducible
- − Only 1000 results visible
- Only one reference exportable at a time
- − No advanced search, few filters
- − Boolean operators incorrect ([https://www.ncbi.nlm.nih.gov/pubmed/27076802\)](https://www.ncbi.nlm.nih.gov/pubmed/27076802)
- − Author, title and journal search functions do not work properly (missing metadata, wrong field recognition)
- − Too many hits and relevance not reliable

## **Precision vs. sensitivity**

**Precision:** specific, narrow; few hits (only a few of the relevant hits found but little noise)

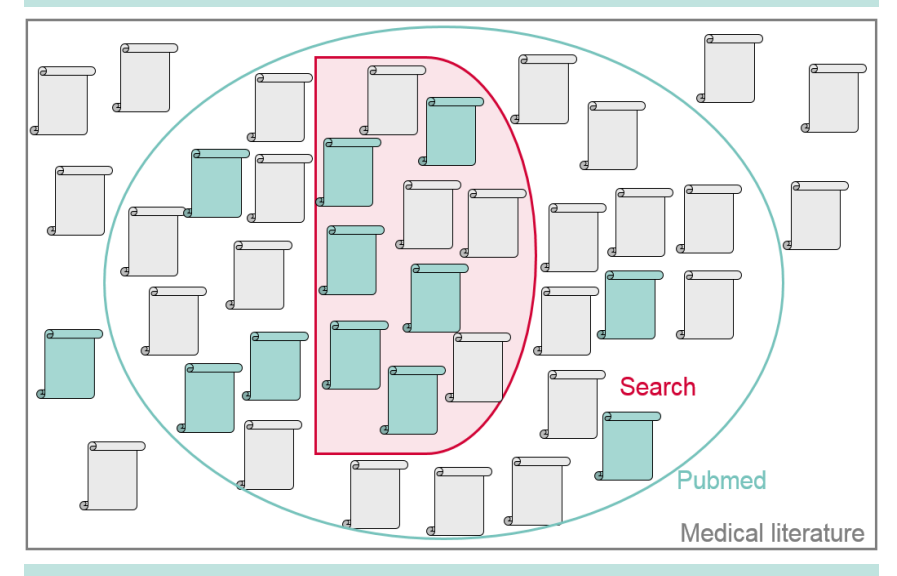

e.g. for daily hospital routine, master thesis?

**Sensitivity:** complete, broad; many hits (almost all of the relevant hits found but among lots of noise)

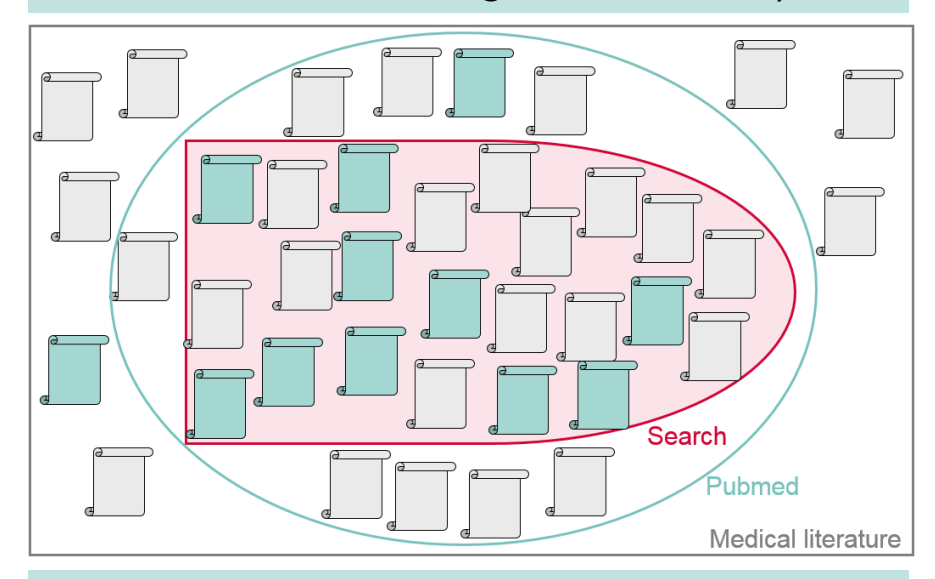

e.g. for Systematic Reviews, Health Technology Assessments, …

 $\rightarrow$  Try different strategies and observe how this changes the results

## **Precision vs. sensitivity**

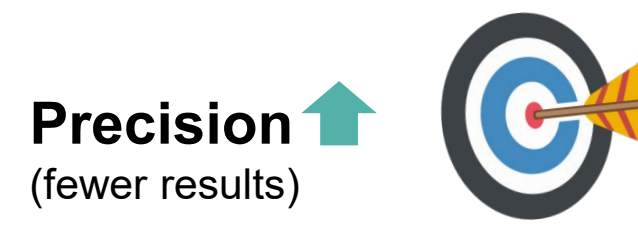

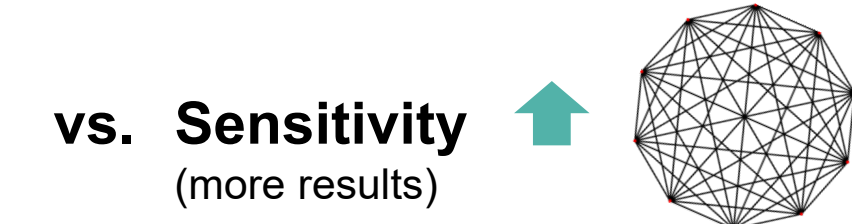

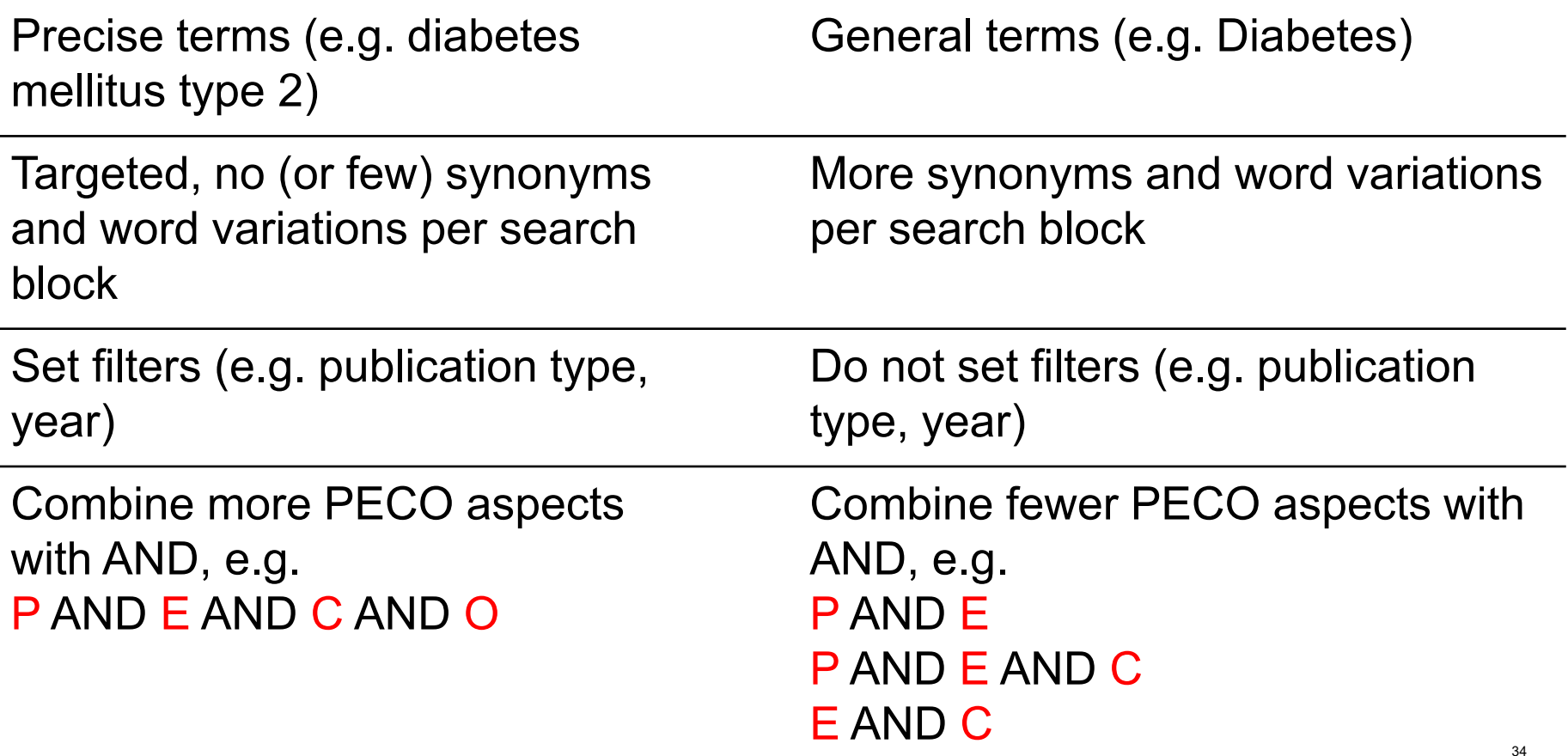

### **Precision and sensitivity in free-text searching: Exercise**

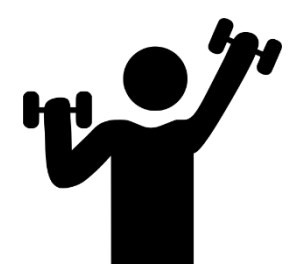

In adult patients with a meniscus tear, is physiotherapy or arthroscopic partial meniscus resection better to reduce pain and increase quality of life?

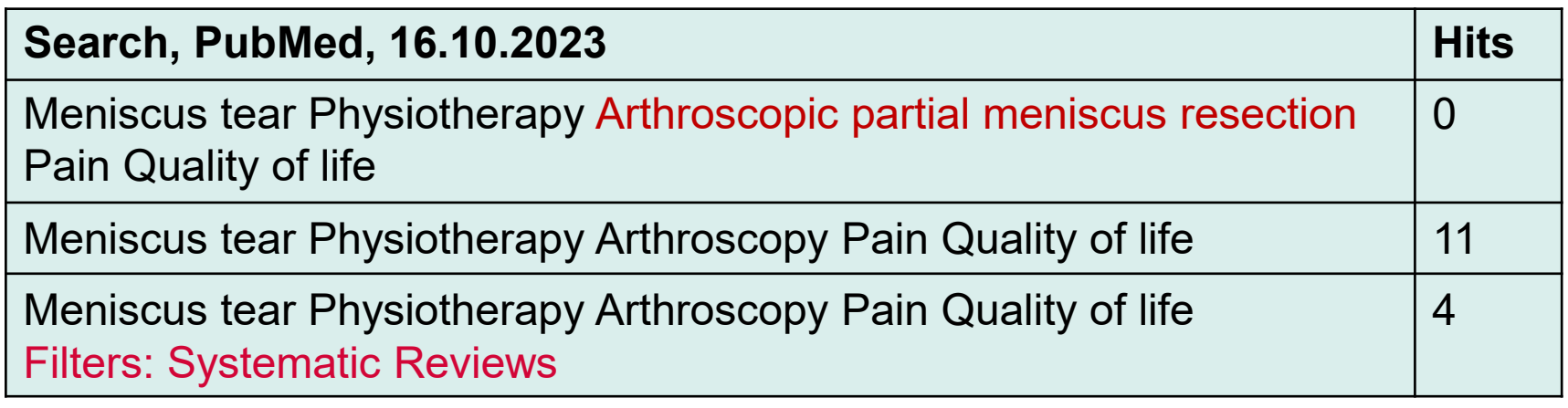

You can find more studies (sensitivity  $\uparrow$ ) if you add synonyms!

### **Precision and sensitivity in free-text searching: Exercise**

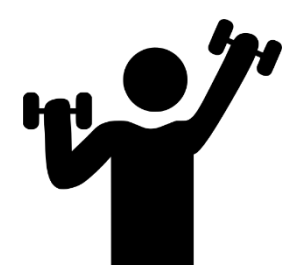

In adult patients with a meniscus tear, is physiotherapy or arthroscopic partial meniscus resection better to reduce pain and increase quality of life?

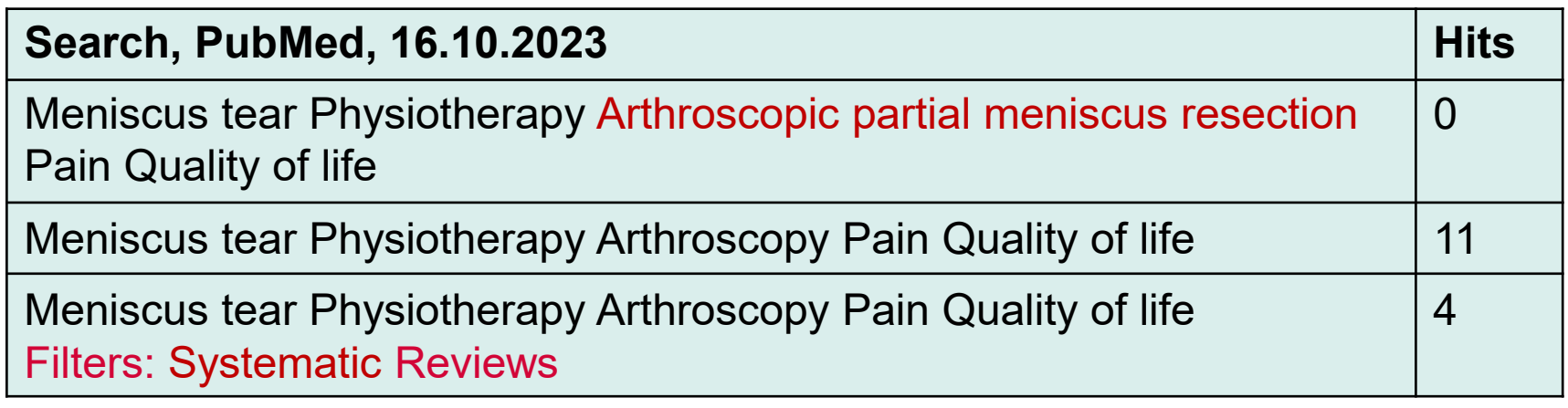

### You can find more studies (sensitivity  $\uparrow$ ) if you add synonyms!

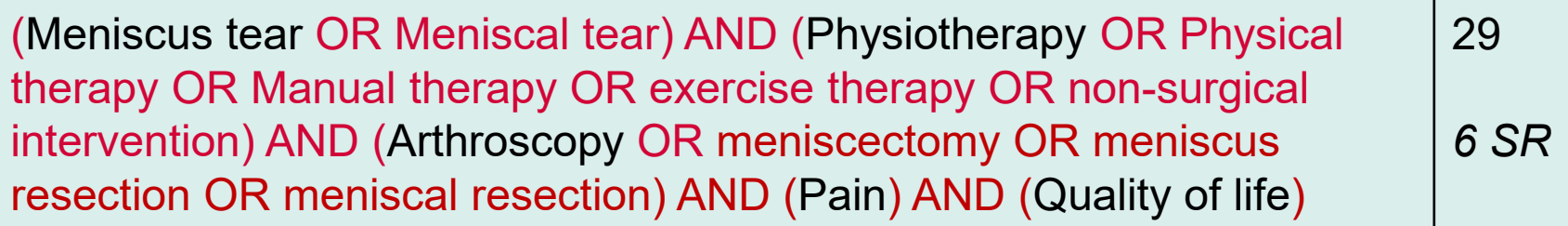

## **Critical Appraisal**

Essential for any kind of literature review (e.g. master thesis) or if you want to apply study results (e.g. on patients)!

Are the results **valid** *(Objectives clearly described? Methods adequate to explore the objectives? Sources of bias?)***, reliable** *(Analyses and results clearly described and precise?)* and **relevant** *(Were all relevant outcomes measured? Can the results be transferred to other settings? Is the study population comparable to the patient in*  practice?)?<br>https://commons.wikimedia.org/wiki/File:

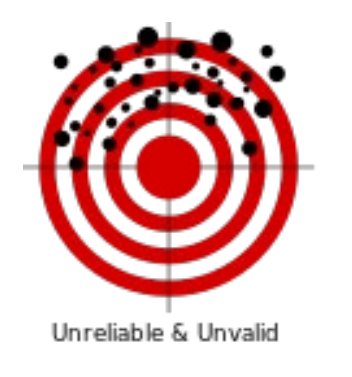

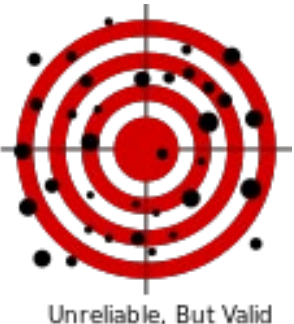

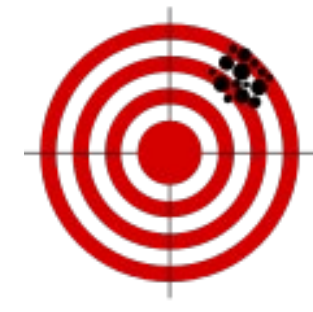

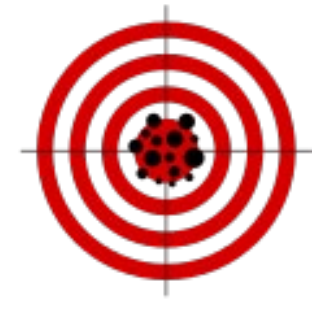

Reliability\_and\_validity.svg

- − Short, simple introduction:<https://youtu.be/ikuVmCtBvF0>
- Overview of different tools: <https://guides.temple.edu/systematicreviews/criticalappraisal>
- Understanding the numbers:<https://youtu.be/3ZYSyZyqxjE>

## **Take Home Messages**

- − Just start and continuously refine!
- Document!
- − A well-defined (re)search question is essential!
- − There is no all-encompassing database search for evidence from different sources, e.g. PubMed, other electronic databases, study registers, grey literature … !
- − Combine search terms (subject headings and textwords) with Boolean operators AND and OR and pay attention to brackets!

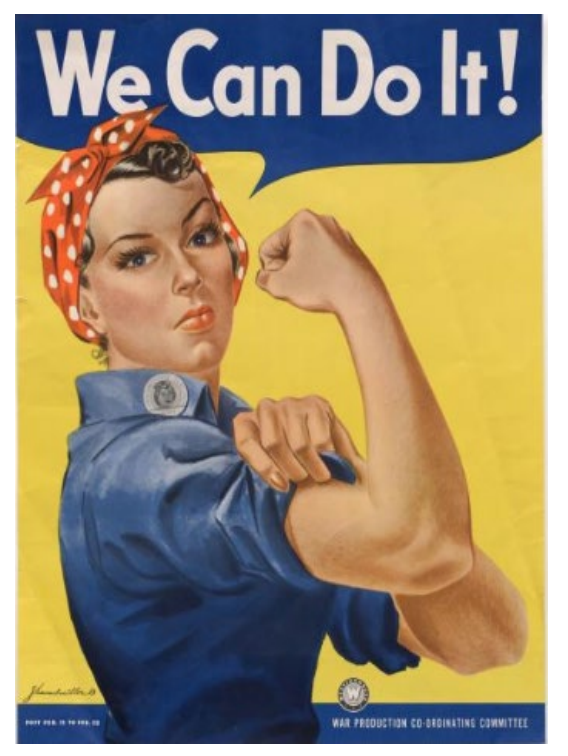

<https://catalog.archives.gov/id/535413>

- Depending on the project (e.g. quick search in clinical practice? narrative review? systematic review?), get the trade-off between precision and sensitivity right!
- − Critically appraise identified literature/information!
- Take time for the first steps >> then it will go faster later!

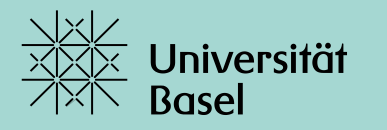

Universitätsbibliothek

# **Thank you** for your attention

### **Further information:**

<https://ub.unibas.ch/en/locations/university-medical-library/>

**Contact: ≡** thomas.fuerst@unibas.ch

### **Overview Handout Appendix (for your information)**

- − Systematic, Scoping and Narrative Reviews
- − PubMed: What do I find where?
- − PubMed: My NCBI Account/log in
- − PubMed: Get full text

### **Systematic Reviews**

 $\Rightarrow$  Umbrella term for systematic, quality-assessed, synthesis of study results on a research question

### **Individual steps of a Systematic Review:**

- Defining a scientific question
- Set inclusion/exclusion criteria
- Search for studies / evidence
- Select studies / evidence and extract data
- Assess the risk of bias of included studies
- Synthesis of the results, meta-analysis
- Interpret results and draw conclusions

**Cochrane reviews** are systematic reviews that follow the methodology given in the **Cochrane Handbook**.

(<https://training.cochrane.org/handbook/current>)

## **Scoping Reviews**

 $\Rightarrow$  Usually answer broader questions than classic systematic reviews. No risk of bias assessment.

### **Indications for a Scoping Review:**

- As a precursor to a systematic review.
- To identify and analyze knowledge gaps.

From: Munn et al. (2018) '*Systematic review or scoping review? Guidance for authors when choosing between a systematic or scoping review approach*', *BMC Med Res Methodol*, vol. 18, no. 1, pp. 143.

- To identify the types of available evidence in a given field.
- To clarify key concepts/ definitions in the literature.
- − To examine how research is conducted on a certain topic or field.
- To identify key characteristics or factors related to a concept.

### **Further guidance**:

− Joanna Briggs Institute Manual for Evidence Synthesis: <https://jbi.global/ebp#jbi-manuals>

## **Narrative Review and other review types**

 $\Rightarrow$  Describes and appraises previous work but does not describe specific methods by which the reviewed studies were identified, selected and evaluated

### **Indications:**

- − As part of introduction/ background or discussion section
- − For editorials, viewpoints, …
- − To use as rationale for new research

### **Limitations:**

- − Underlying assumptions and agenda often unknown
- − High risk for bias in selecting and assessing the literature
- − Cannot be replicated

### **Further reading – also on other review types**:

- − Temple University Lib Guide: <https://guides.temple.edu/c.php?g=78618&p=4156607>
- − Sutton et al. (2019) '*Meeting the review family: exploring review types and associated information retrieval requirements'*. doi:[10.1111/hir.12276](https://doi.org/10.1111/hir.12276)
- Grant & Booth (2009) 'A typology of reviews: an analysis of 14 review types and associated methodologies'. doi:10.1111/j.1471-1842.2009.00848.x.

### **PubMed: What do I find where?**

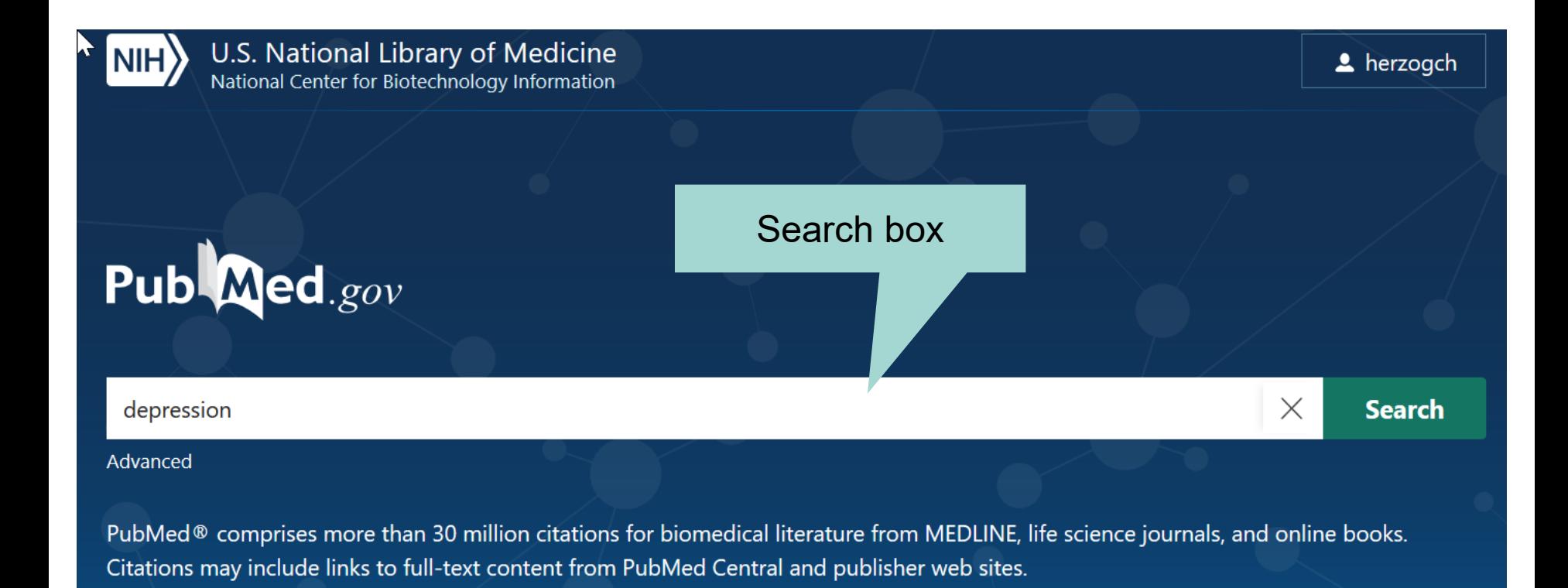

### **Presentation of the results**

### Filters to filter the retrieved hits (e.g. by year of publication, article type, study population characteristics, language…)

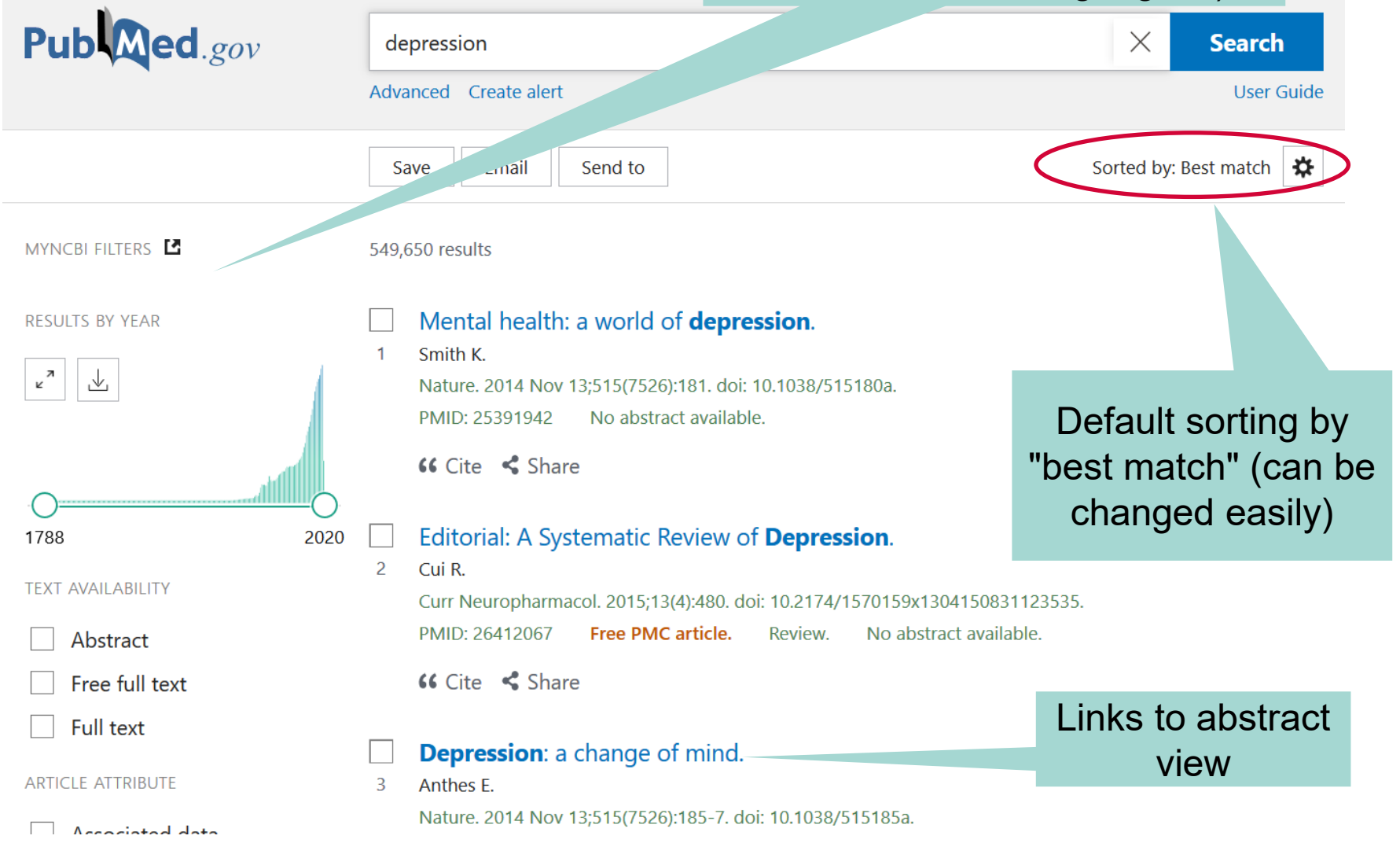

## **Abstract view**

abstract

**PREV RESULT** 

3 of 549,711 lm

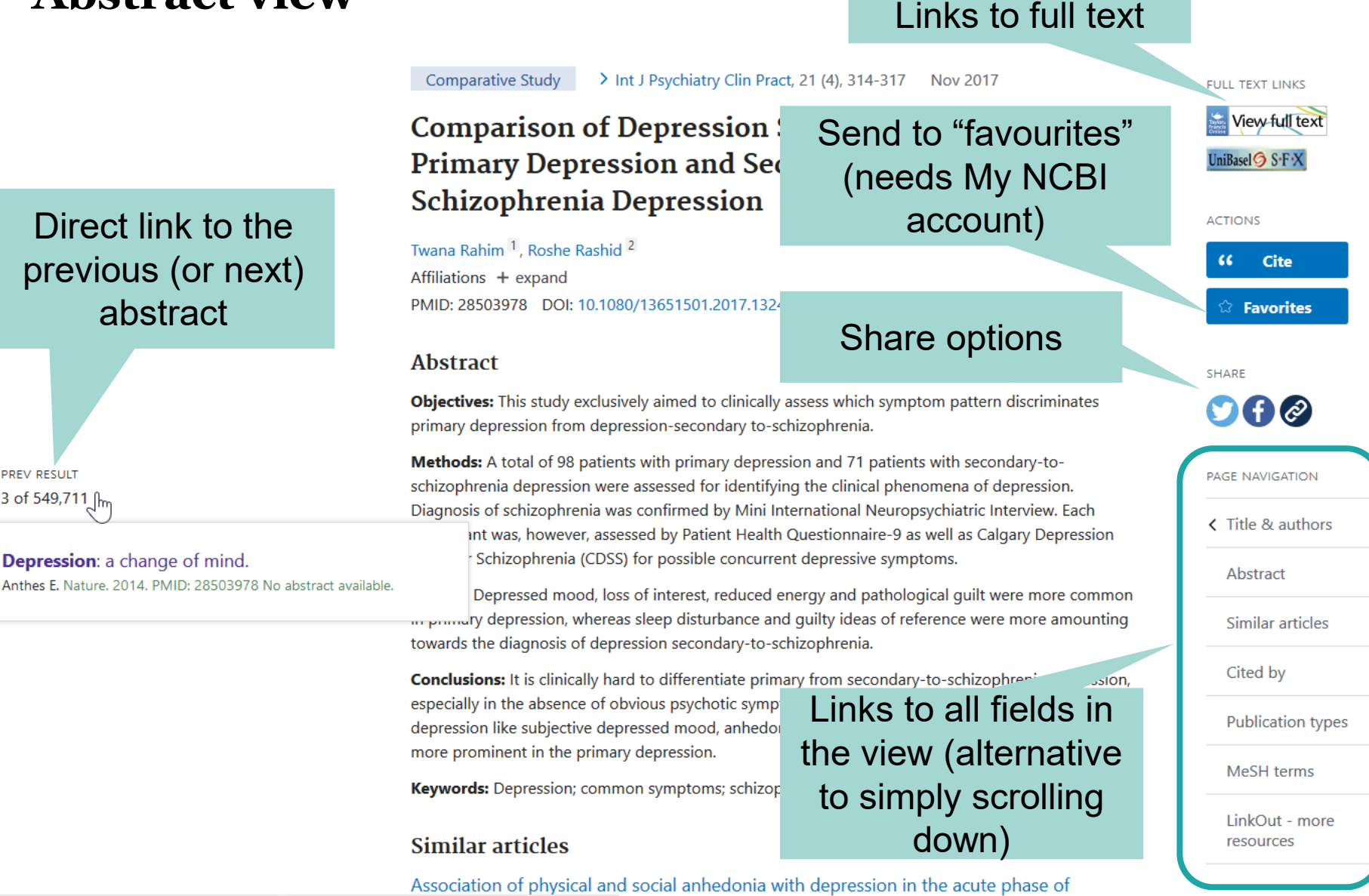

### **Abstract view: hint for finding additional articles on a topic**

Daily administration of low-dose aspirin has proved to be beneficial in preventing recurrent cardiovascular events. However, the role of aspirin for primary prevention in patients with no overt cardiovascular disease is more controversial. In fact, in lower risk patients, the modest benefit in reducing serious vascular events can be offset by the increased risk of bleeding, including intracranial and gastrointestinal hemorrhage. Diabetes mellitus has been associated with a substantially increased risk of both first and recurrent atherothrombotic events, which makes aspirin therapy of potential value in these subjects. Moving from general aspects of aspirin pharmacology and specific issues in diabetes mellitus, this article reviews the literature on the topic of aspirin for primary prevention in general, and in subjects with diabetes mellitus in particular, to culminate with arguments pro and con and a practical risk-based algorithm for aspirin initiation in daily practice.

Keywords: acetylsalicylic acid; aspirin; diabetes mellitus; primary prevention.

© 2016 American Heart Association, Inc.

#### Similar articles

#### Low-dose aspirin for primary prevention of cardiovascular events in patients with diabetes: Benefit or risk?

Leggio M, Bendini MG, Caldarone E, Lombardi M, Severi P, D'Emidio S, Stavri DC, Armeni M, Bravi V, Mazza A. Diabetes Metab. 2018 Jun;44(3):217-225. doi: 10.1016/j.diabet.2017.11.002. Epub 2017 Nov 14. PMID: 29257747 Review.

Aspirin therapy and primary prevention of cardiovascular disease in diabetes mellitus. Younis N. Williams S. Soran H. Diabetes Obes Metab. 2009 Nov;11(11):997-1000. doi: 10.1111/j.1463-1326.2009.01068.x. Epub 2009 Jun 16. PMID: 19531055 Review.

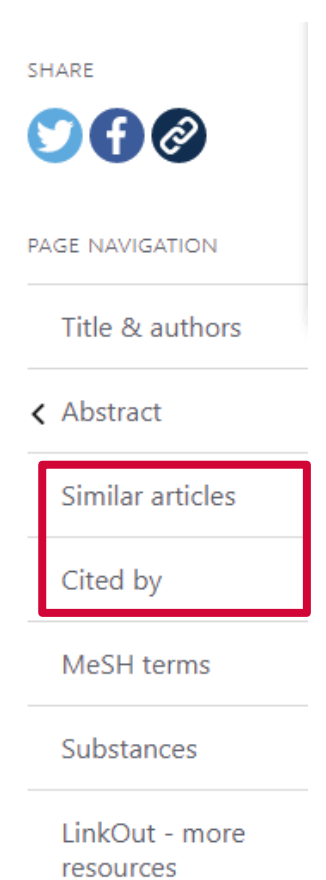

#### Options to save **Presentation of the results** or email some or all results Publaned.gov depression  $\times$ **Search** Advanced Create Lert **User Guide** Send to Sorted by: Best match ₩ Save Email MYNCBI FILTERS<sup>E</sup> 549,650 results Options to send some or all results Mental health: a world of depression. **RESULTS BY YEAR** to temporary 1 Smith K. "∝ 飞 Nature. 2014 Nov 13;515(7526):181. doi: 10.1038/515180a. "Clipboard", "My PMID: 25391942 No abstract available. Bibliography" or  $G$  Cite  $\leq$  Share "Collections" (in My NCBI account) 2020 Editorial: A Systematic Review of Depression. 1788  $\overline{2}$ Cui R. or to a citation **TEXT AVAILABILITY** Curr Neuropharmacol. 2015;13(4):480. doi: 10.2174/1570159x130415083 management PMID: 26412067 Free PMC article. Review. No abstract availa Abstract software (like  $G$  Cite  $\leq$  Share Free full text EndNote – more **Full text** on this follows!)**Depression:** a change of mind. **ARTICLE ATTRIBUTE** 3 Anthes E. Nature. 2014 Nov 13;515(7526):185-7. doi: 10.1038/515185a.  $\sqrt{A}$

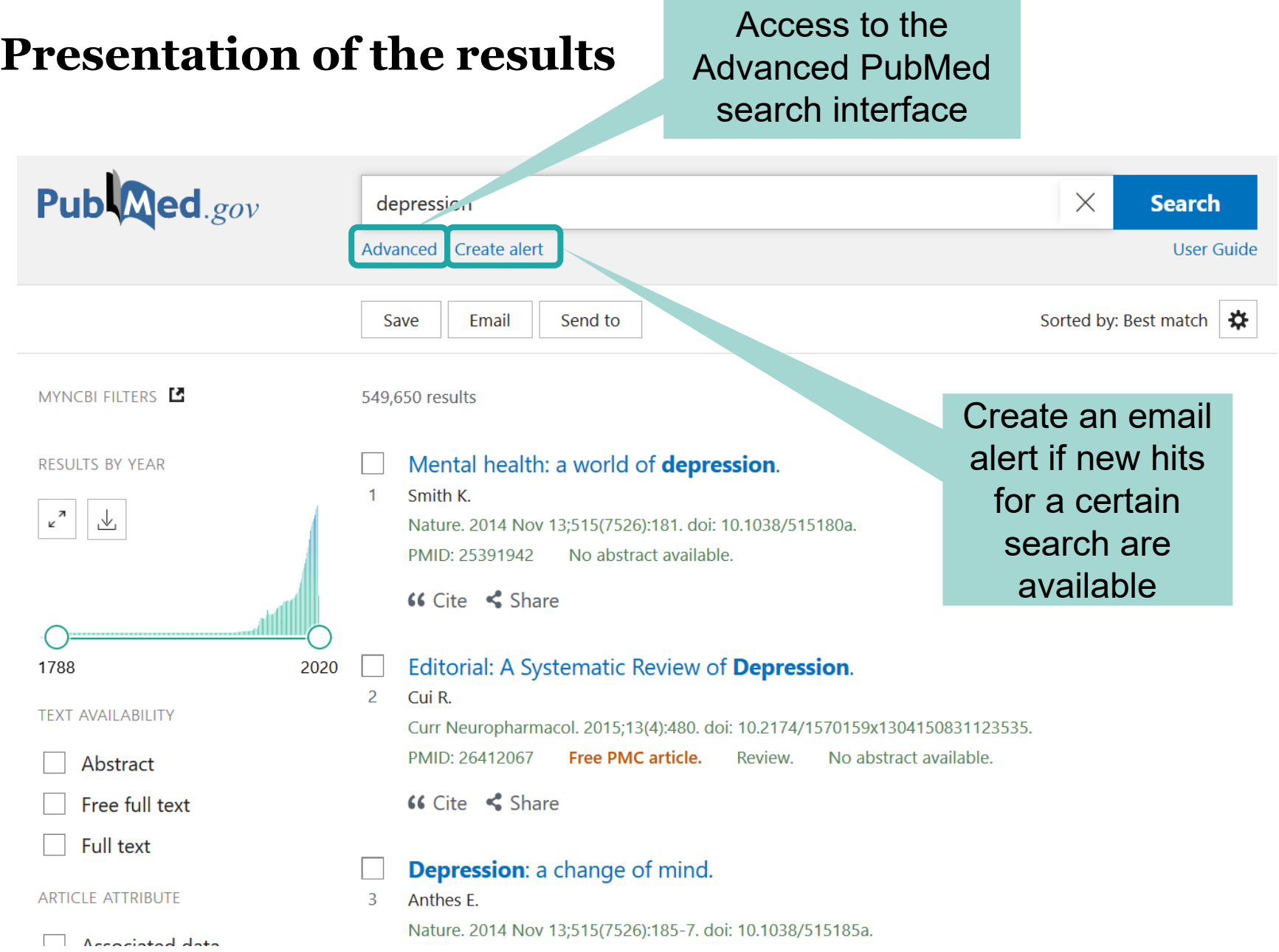

## **PubMed: My NCBI account/log in**

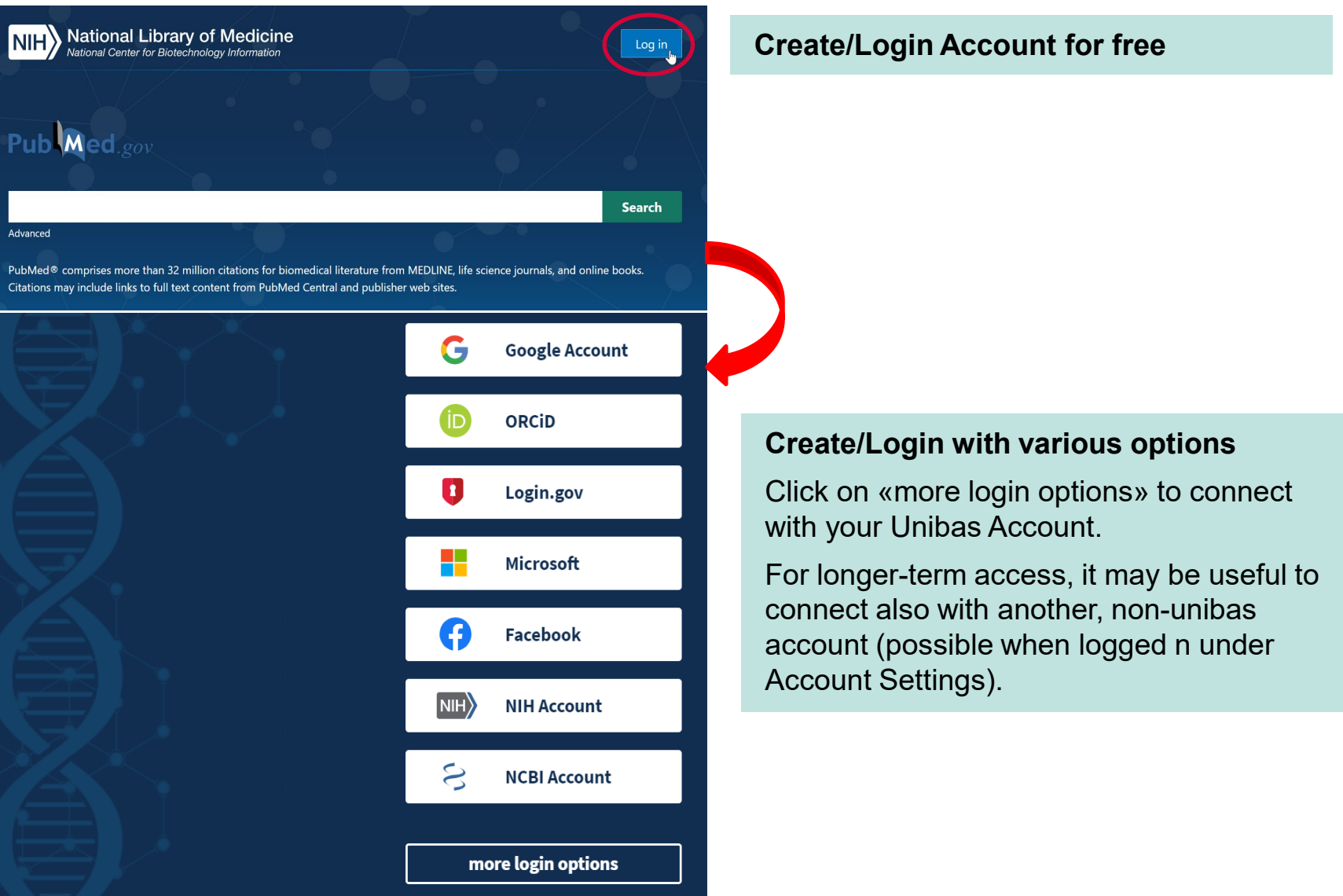

## **PubMed: My NCBI dashboard**

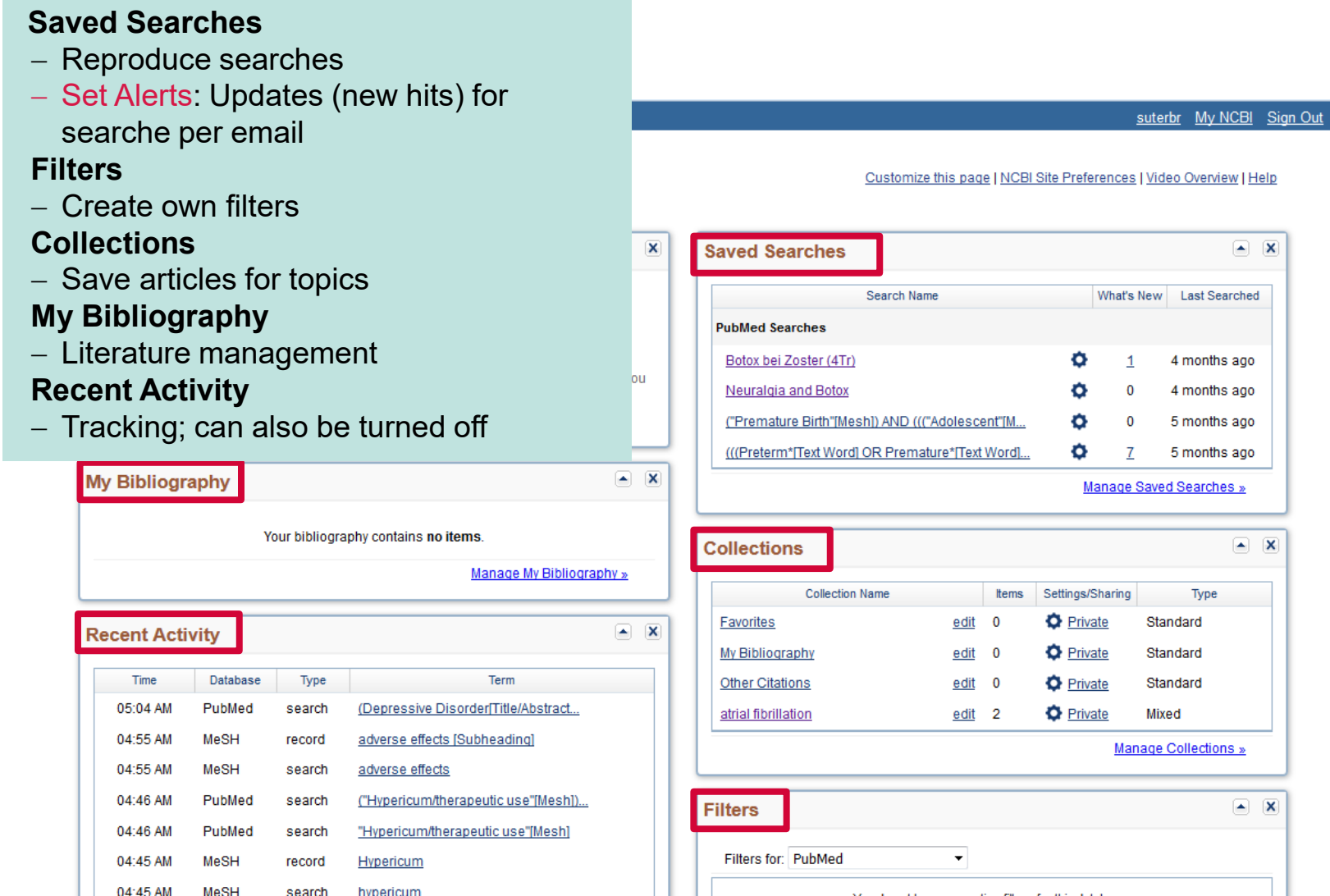

## **PubMed: My NCBI site preferences**

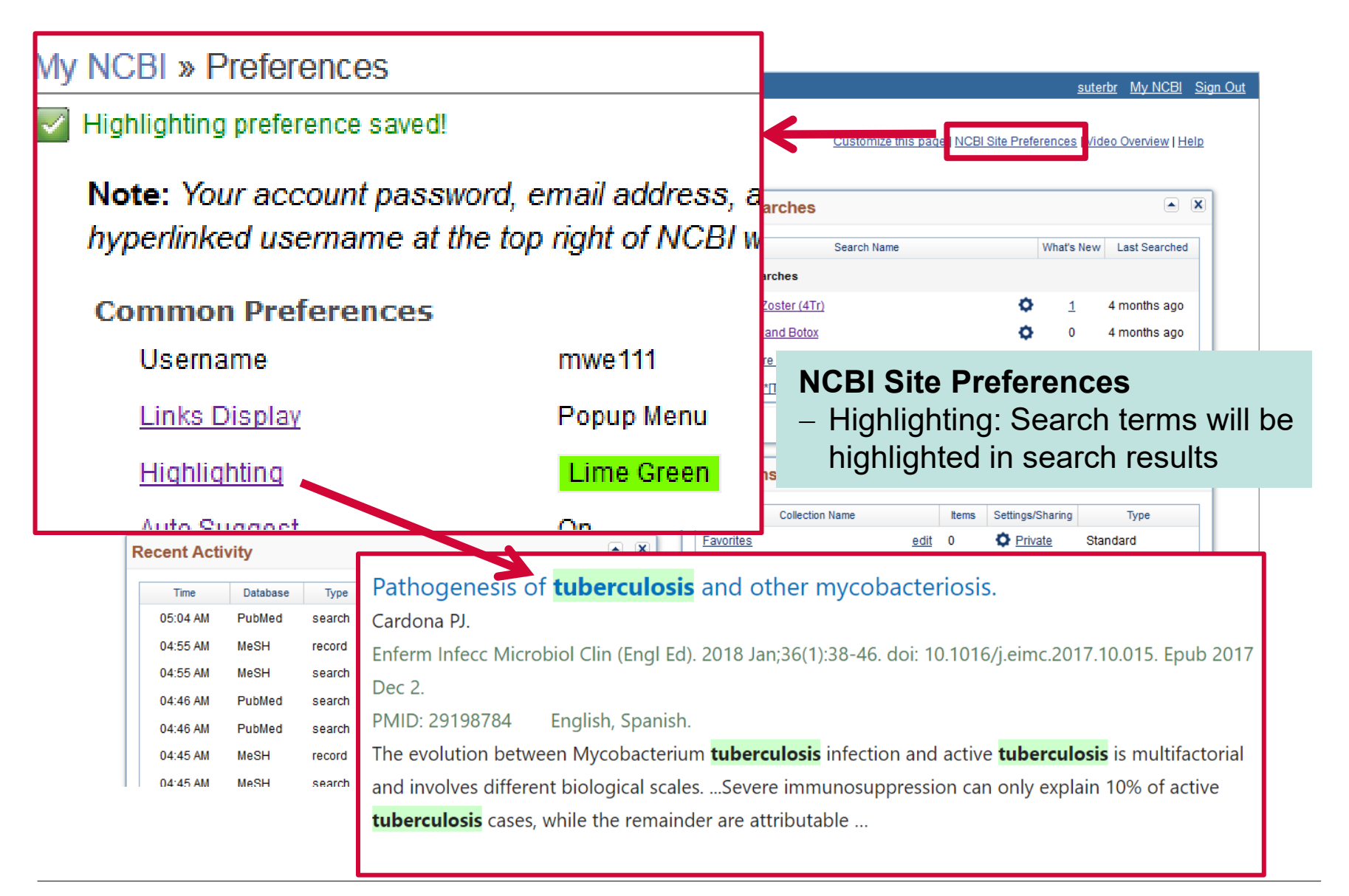

### **PubMed: Get full text -- directly from database to full text (A) or ordering via swisscovery (B)**

> Diabetes Care, 41 (10), 2086-2095 Oct 2018

**Full Text** Long-term Relapse of Type 2 Diabetes After Roux-Diabetes Care en-Y Gastric Bypass: Prediction and Clinical Relevance Appears only if PubMed recognises that you access it as a member of the University of Basel – best to access

Pubmed via <https://pubmed.ncbi.nlm.nih.gov/?otool=unibaslib>

### **With this button, you will be**

- **Case A:** directed to the full text via swisscovery Basel if the University Basel has the respective license
- **Case B**: directed to an ordering form on swisscovery Basel if the University Basel has not the respective license

with 5-year follow-up. Using machine learning algorithms, we developed a scoring method, 5-year Advanced-Diabetes Remission (5y-Ad-DiaRem), predicting longer-term DR postsurgery by integrating **FULL TEXT LINKS** 

**Get full text ACTIONS** œ **Cite** 

*C* Favorites

SHARE

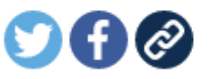

PAGE NAVIGATION

**< Title & authors** 

Abstract

Similar articles

### **PubMed: Get full text Case A: University Basel has the respective license**

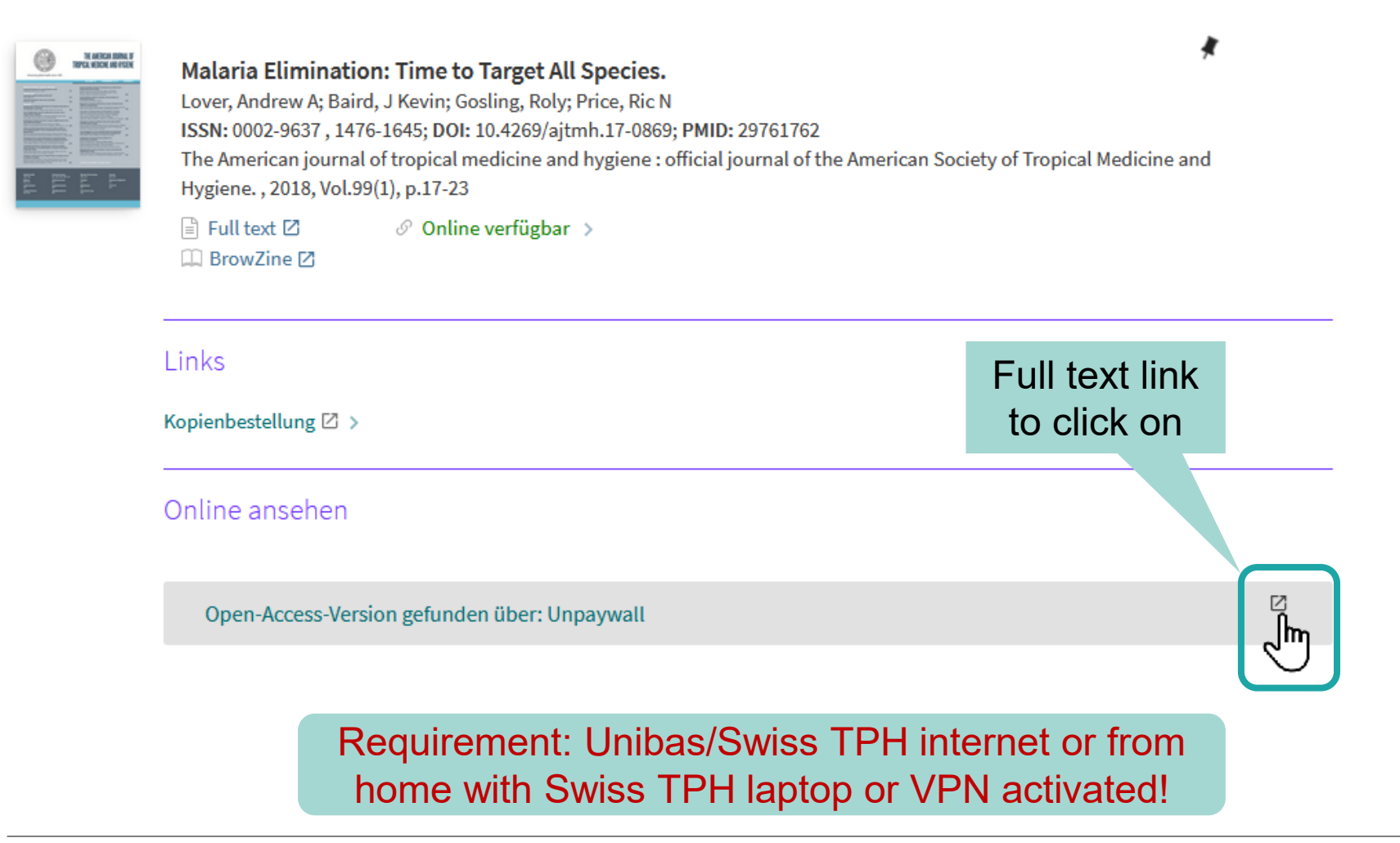

### **PubMed: Get full text Case B: University Basel has not the respective license, ordering via swisscovery Basel (1)**

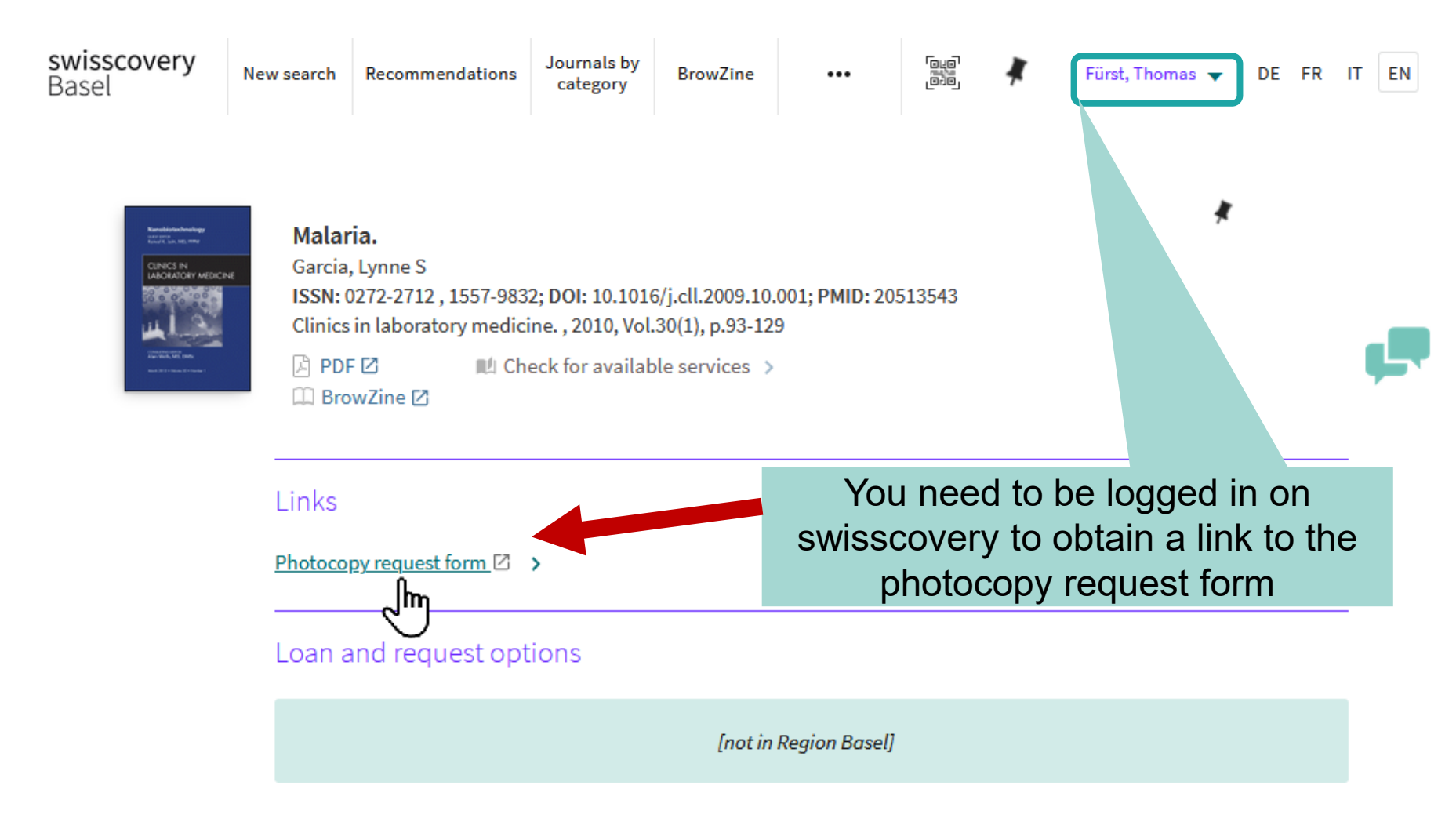

### **PubMed: Get full text Case B: University Basel has not the respective license, ordering via swisscovery Basel (2)**

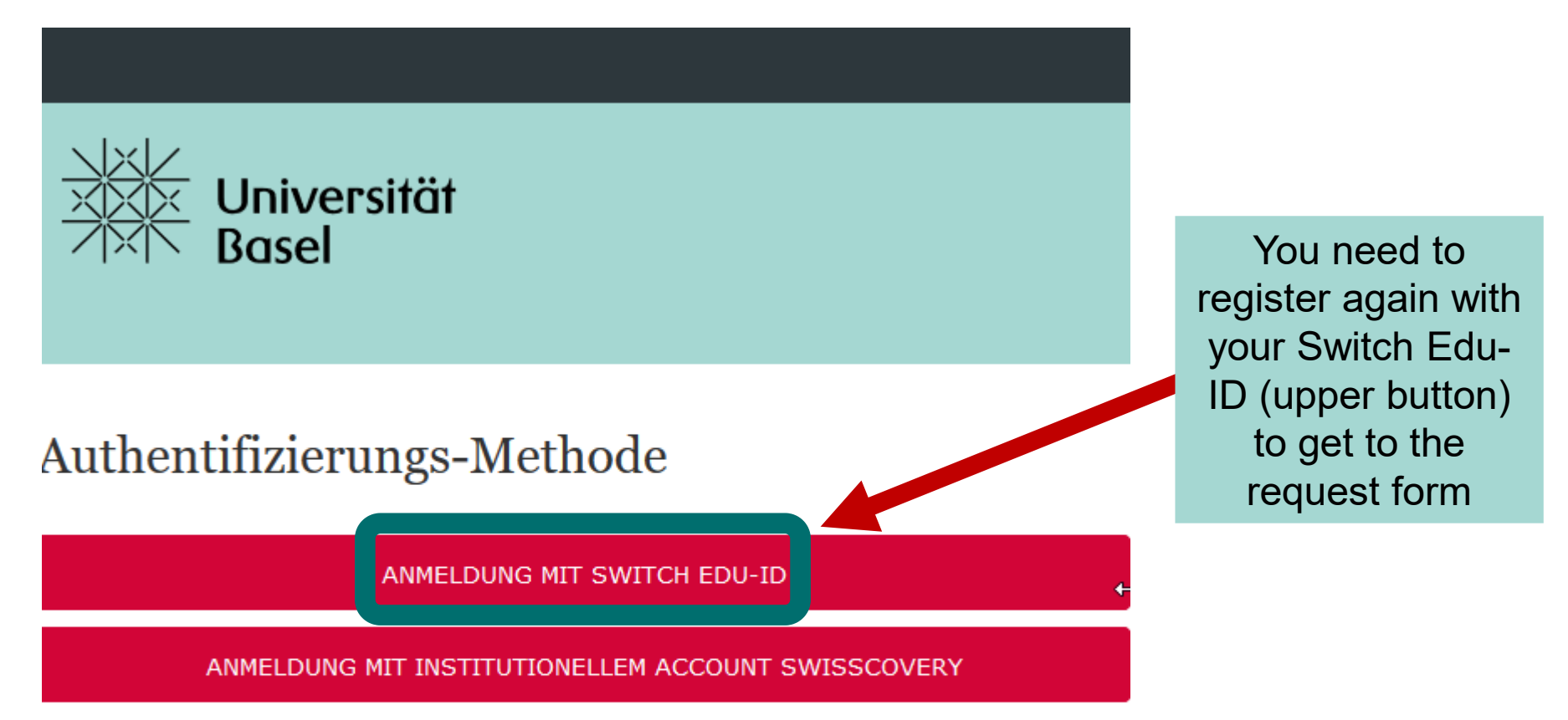

Sie haben noch keine SWITCH edu-ID? Registrieren Sie sich hier. Angehörige einer Uni/FH wählen unter AAI ihre Institution; alle anderen wählen «Benutzerkonto erstellen» ohne AAI (Anleitung). Institutionen melden sich bei SLSP.

### **PubMed: Get full text Case B: University Basel has not the respective license, ordering via swisscovery Basel (3)**

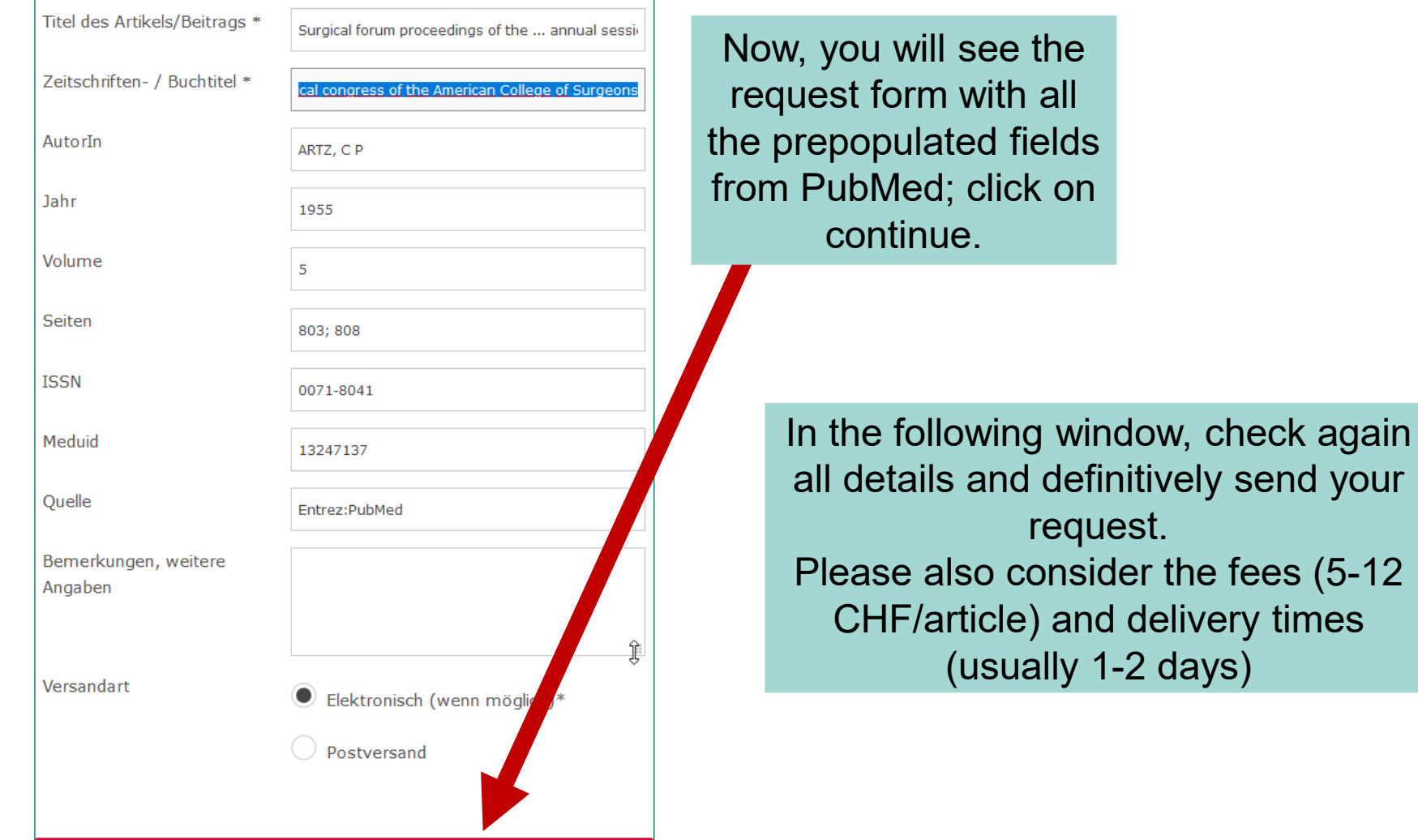

### **PubMed: Get full text Fall B: Summary -- ordering via swisscovery Basel (4)**

You need a swisscovery account, which is linked to your Switch Edu-ID! Request:

- 1. Got to PubMed via the University of Basel link (see again below), find the respective article and click on «Get full text» Get full text
- 2. Log in on swisscovery
- 3. Click on the «photocopy request form» link
- 4. You need to register again with your Switch Edu-ID
- 5. Check again all details and definitively send your request

University of Basel PubMed-Link (see also University Library Medicine Basel website):

**<https://pubmed.ncbi.nlm.nih.gov/?otool=unibaslib>**

Guidance for registering on swisscovery/Switch Edu-ID: **<https://ub.unibas.ch/en/services/register-borrow-order/>** or help via **[info-medb@unibas.ch](mailto:info-medb@unibas.ch) / 061 207 32 00**

**OR ASK YOUR LOCAL LIBRARY TEAM !!!**